# **Using image data for statistical analysis and modeling**

**Wolfgang Huber &** 

**Gregoire Pau**

**EMBL**

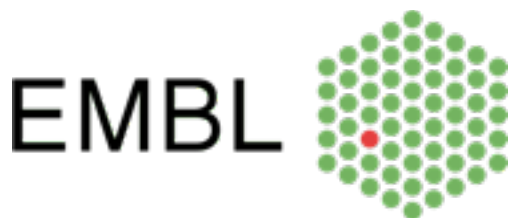

European Molecular Biology Laboratory

# **EBImage**

**Fast and user-friendly image processing toolbox for R**

**Provides functionality for**

- **• Reading/writing/displaying images**
- **• Image processing (pixel arithmetic, filtering, geometric transformations)**
- **• Object segmentation**

#### **Goals**

**Process multidimensional images**

**Extract quantitative descriptors from (microscopy) images**

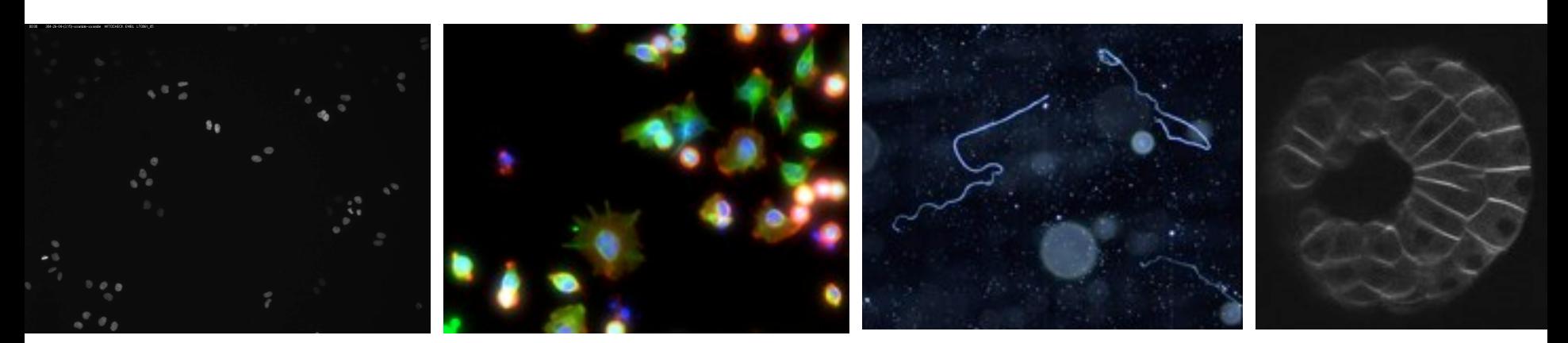

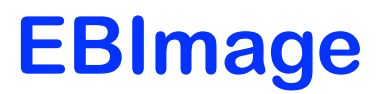

**What it is and isn't:**

**the package offers basic infrastructure for working with images in RAM as matrices.**

**Incomplete w.r.t. sophisticated algorithms (we aim to make it easier to call out to ImageJ plugins)**

**Does not support huge images (but we're planning to better integrate working with images in netcdf)**

**Your contributions are welcome:**

**contribute a function + man page**

**Owrite your own package on top of EBImage** 

# **Image representation**

## **Multidimensional array of intensity values Seamless integration with R's native arrays**

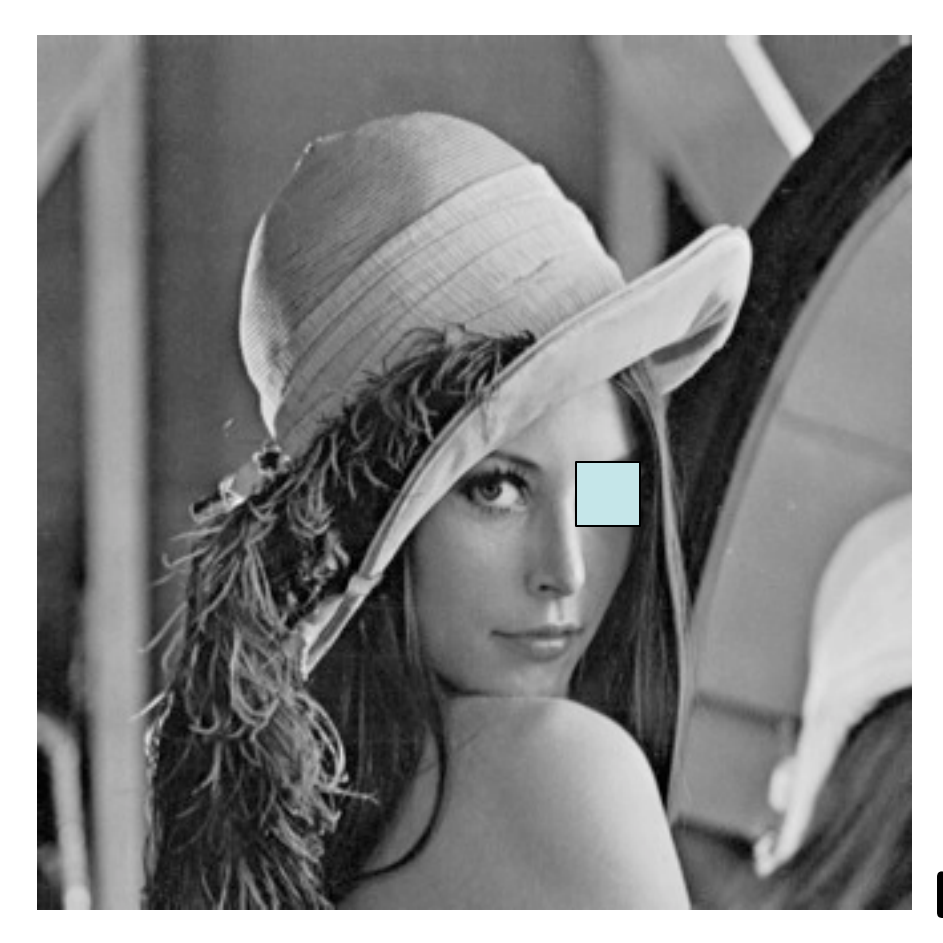

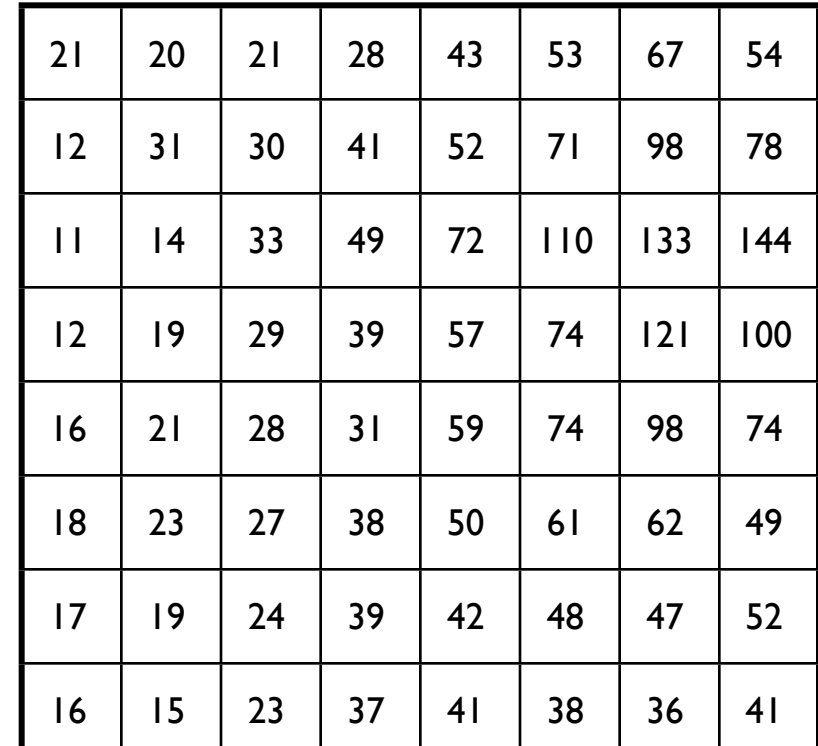

**Lena: 512x512 matrix**

# **Image representation**

- **Multidimensional array**
- **2 first dimensions: spatial dimensions**
- **Other dimensions: replicate, color, time point, condition, zslice…**

**Nuclei** 4 replicates

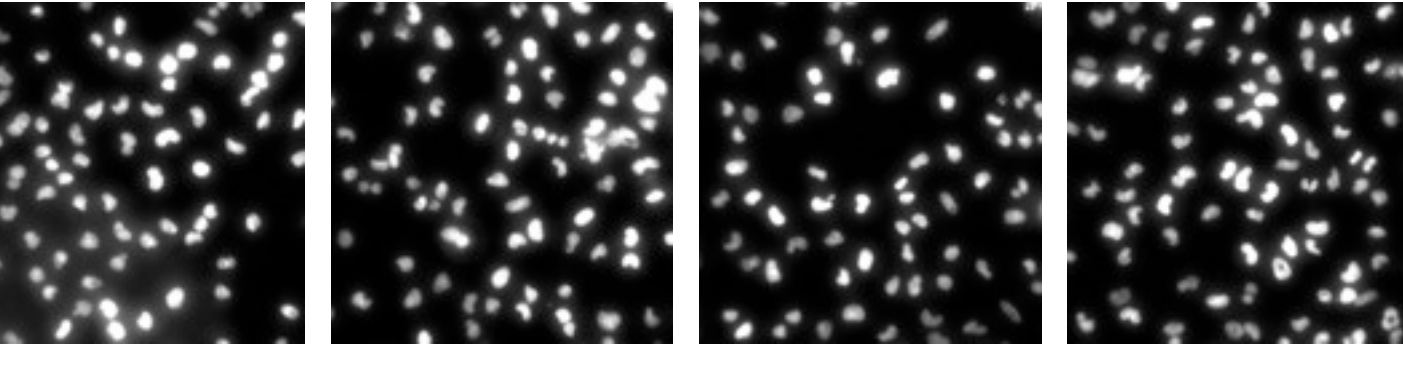

Lena 3 color channels

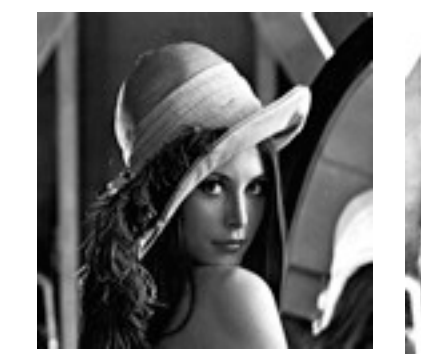

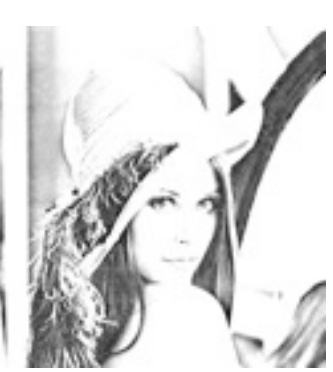

R G B

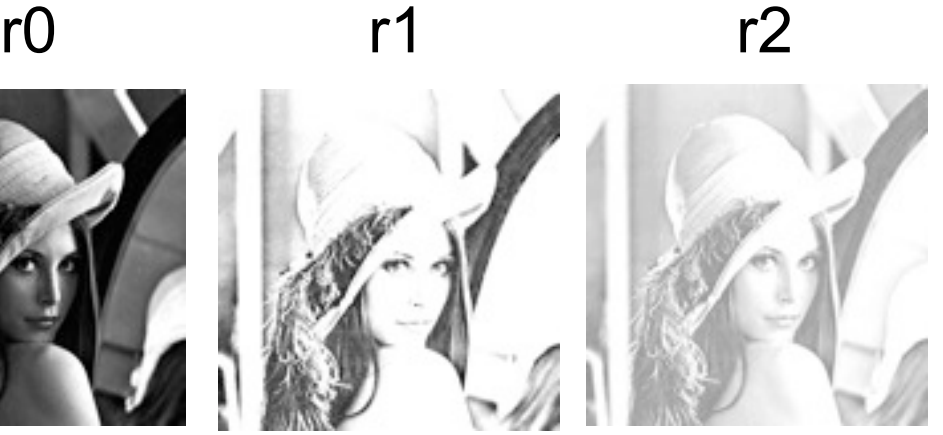

r3

# **Image rendering**

#### **Rendering dissociated from representation**

## **2 rendering modes**

as sequence of grayscale images

as color image

**Nuclei** 4 replicates

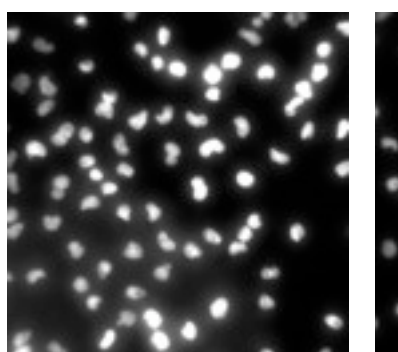

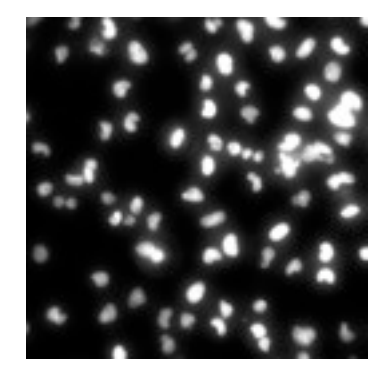

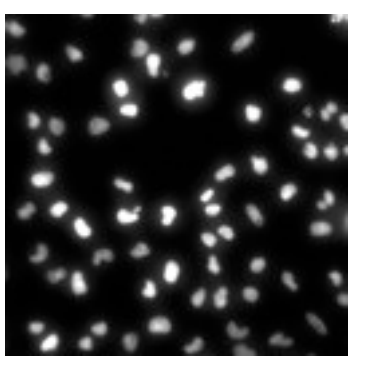

Lena 3 color channels

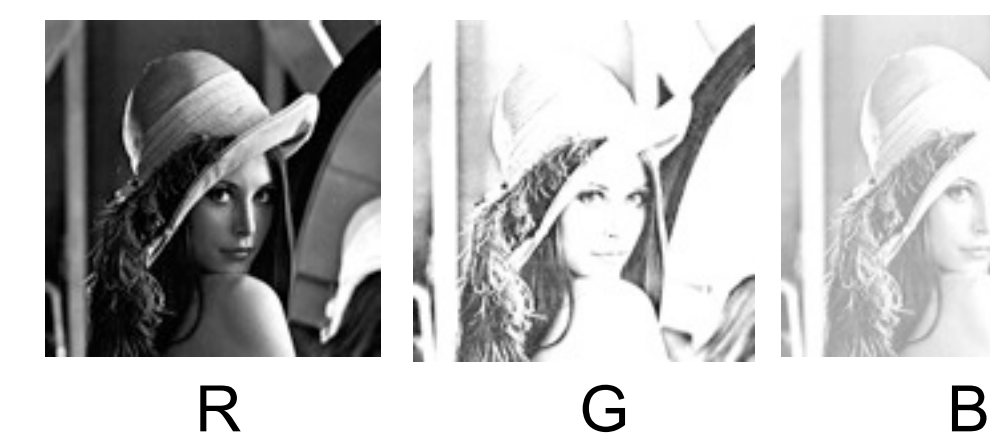

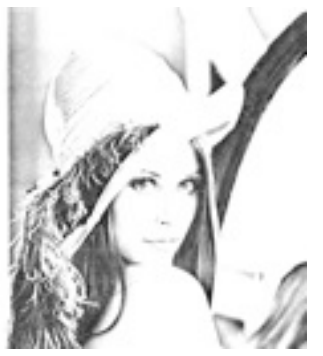

r0 r1 r2

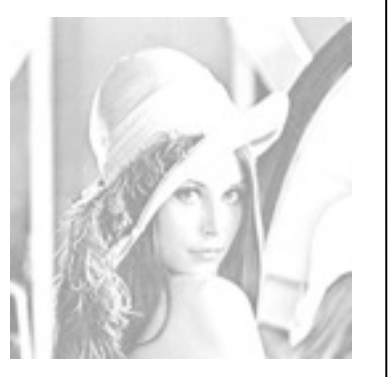

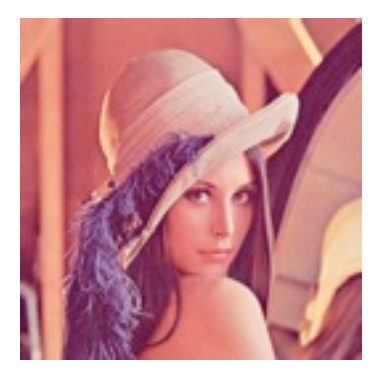

### **IO**

**Functions readImage(), writeImage()**

**Reads an image, returns an array**

**Supports more than 80 formats (JPEG, TIFF, PNG, GIF, …)**

**Supports HTTP, sequences of images**

#### **Example: format conversion**

```
library('EBImage')
x = readImage('sample-001-02a.tif')writeImage(x, 'sample-001-02a.jpeg', quality=95)
```
# **Display**

- **Function display()**
- **GTK+ interactive: zoom, scroll, animate**
- **Supports RGB color channels and sequence of images**  $000$

x = readImage('lena.png') display(x)

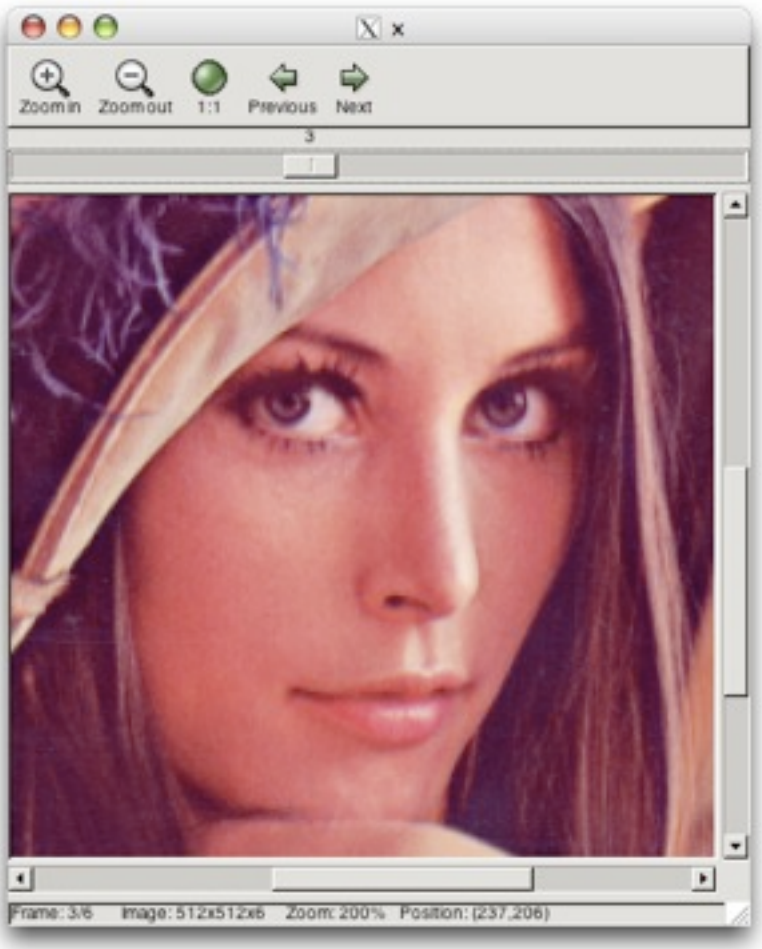

## **Pixel arithmetic**

## **Seamless integration with R's native arrays E.g. adjust brightness, contrast and gamma-factor**

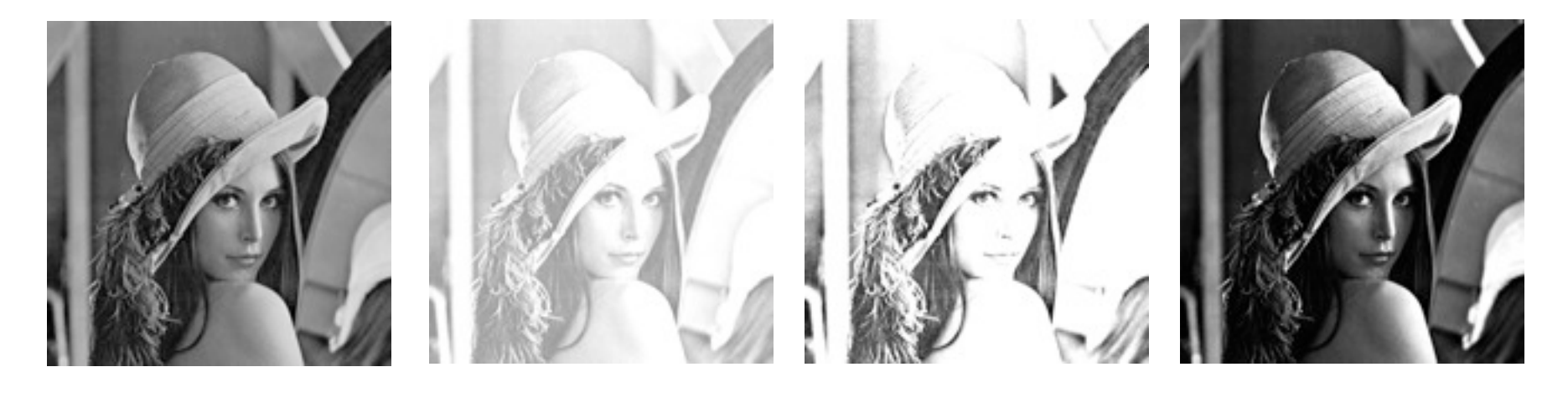

x  $x+0.5$   $3*x$   $(x+0.2)^2$ 

# **Spatial transformations**

#### **Cropping, thresholding, resizing, rotation**

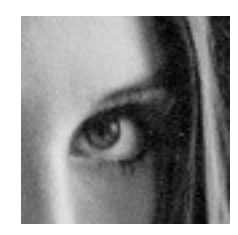

#### x[45:90, 120:165]

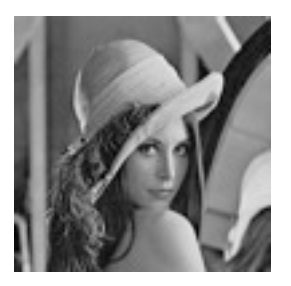

resize(x, w=128)

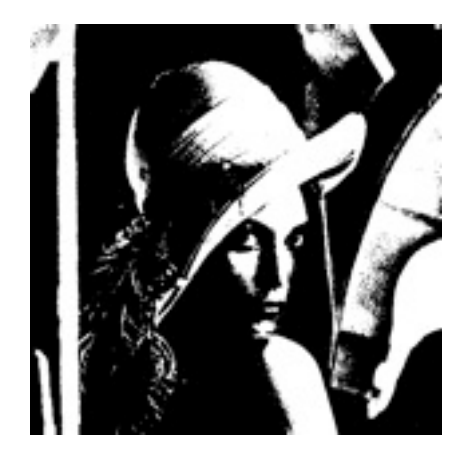

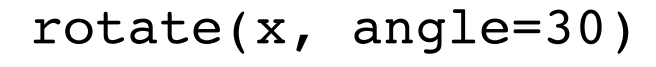

x>0.5

# **Thresholding**

# **Global thresholding Primitive building block for object segmentation**

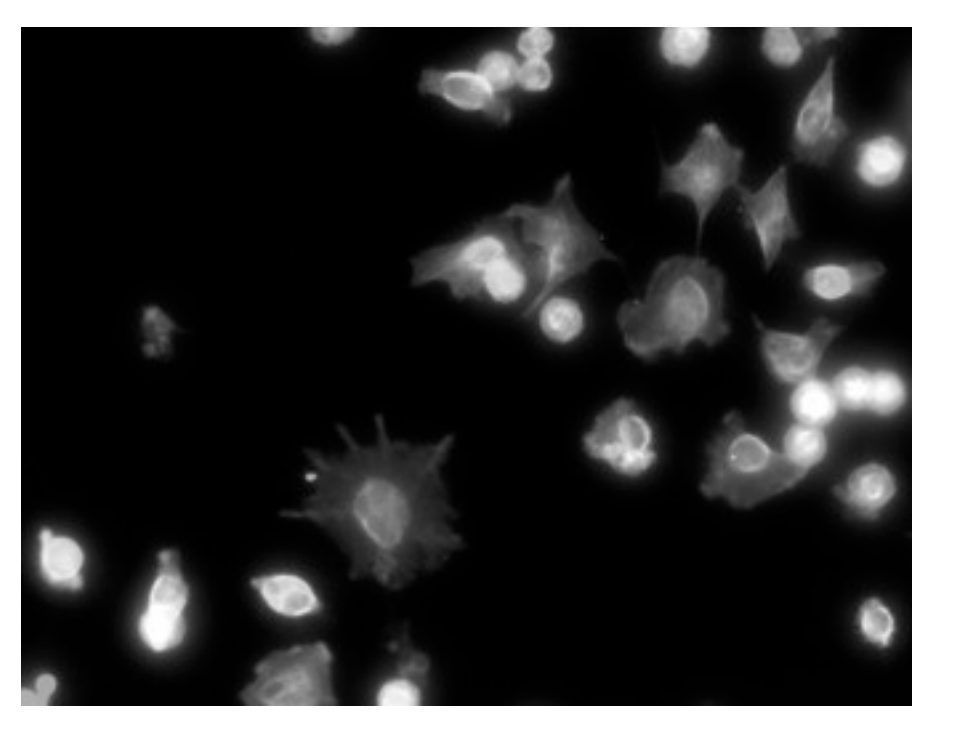

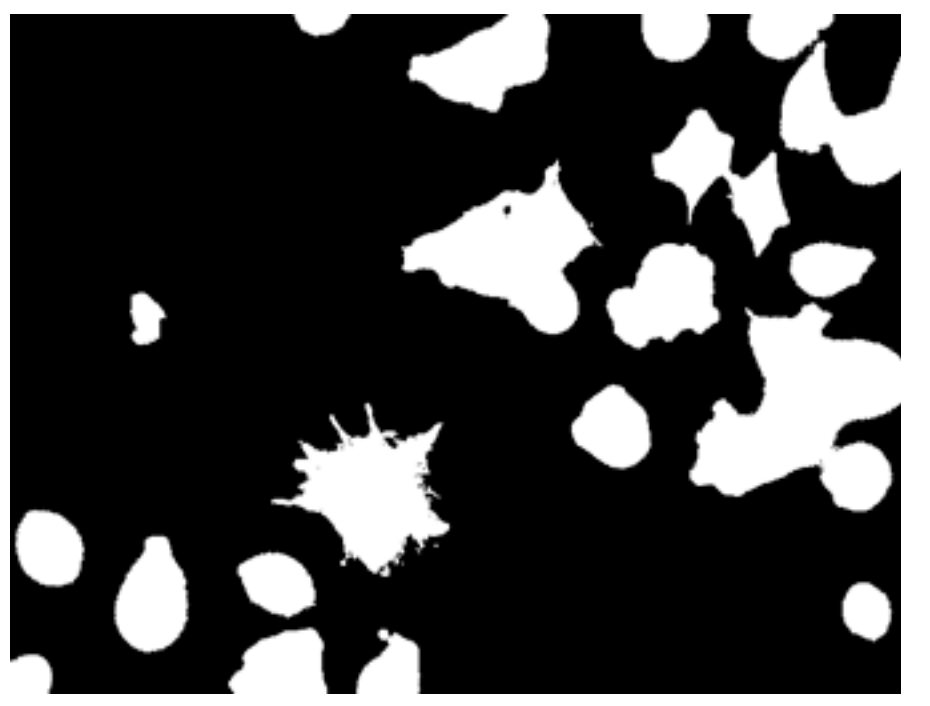

x  $x>0.3$ 

## **Linear filter**

## **Fast 2D convolution with filter2() Low-pass filter: smooth images, remove artefacts**

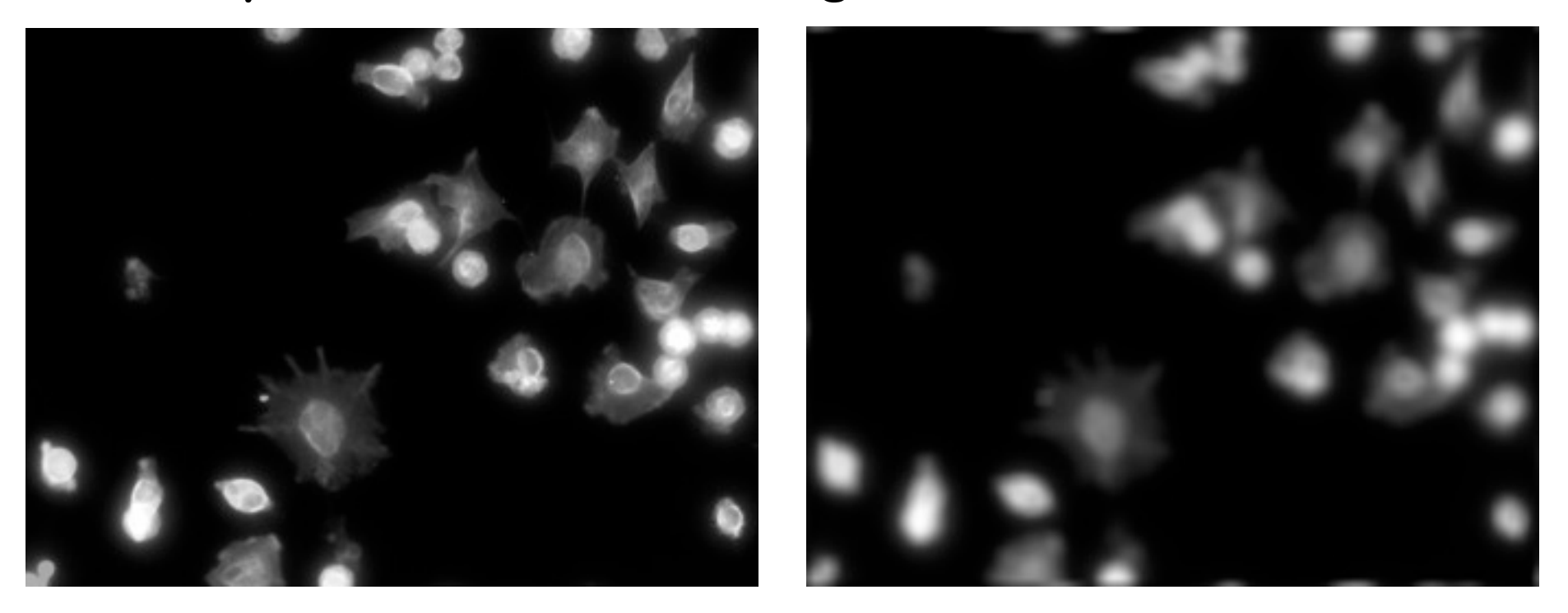

**x**  $f = \arctan(1, \, \text{dim} = c(9, 9))$  $f = f/sum(f)$ filter2( $x, f$ )

 $X \times$ 

1 1 1

1 1 1

1 1 1

# **Linear filter**

# **Fast 2D convolution with filter2() High-pass filter: detect cell edges**

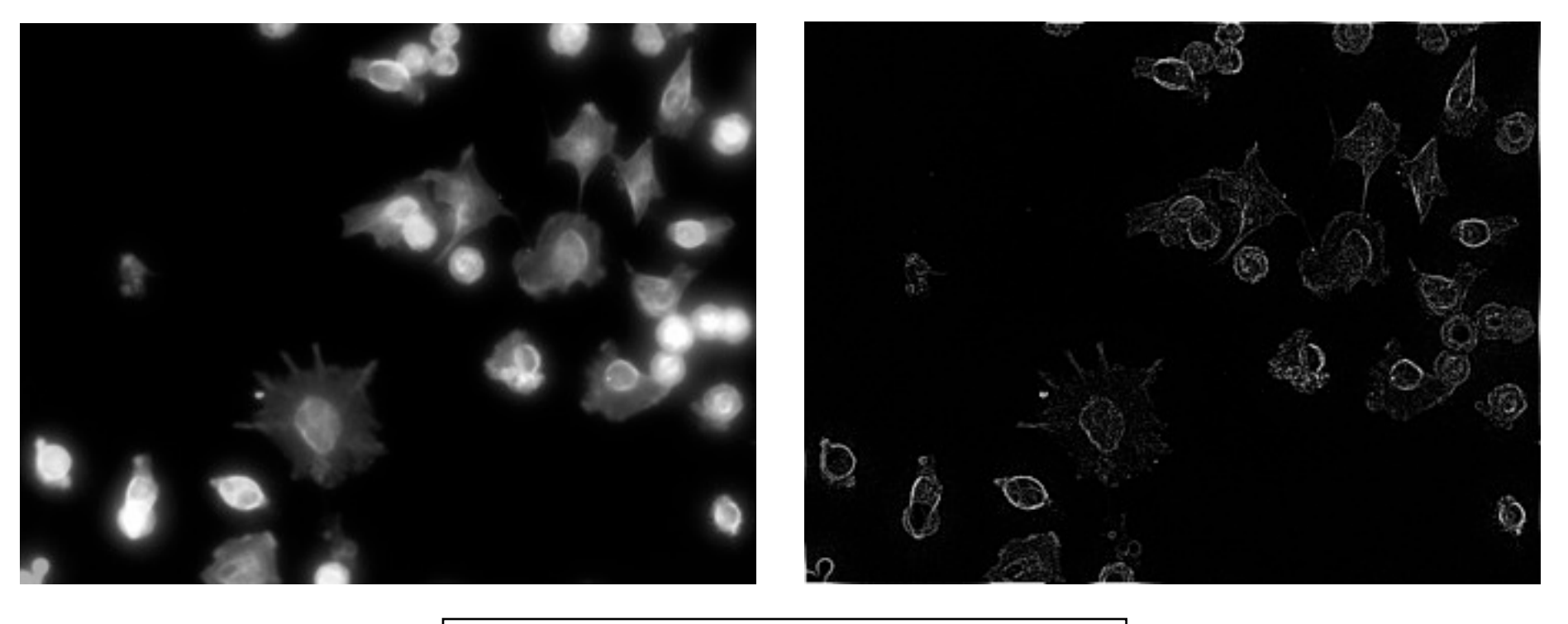

x

 $f = array(1, dim=c(9, 9))$ f[3, 3] =  $-8$ filter2( $x, f$ )

 $X \times$  $\overline{1}$  -1  $\overline{1}$ 1 -8 1  $1 - 1 1$ 

# **Example: segmentation of nuclei**

- **Global thesholding + labeling**
- **Function** bwlabel
- **Labels connected sets (objects) in a binary image**
- **The pixels of each connected object are set to a unique integer value**
- max(bwlabel(x)) **gives the number of objects,** table(bwlabel(x)) **their sizes**

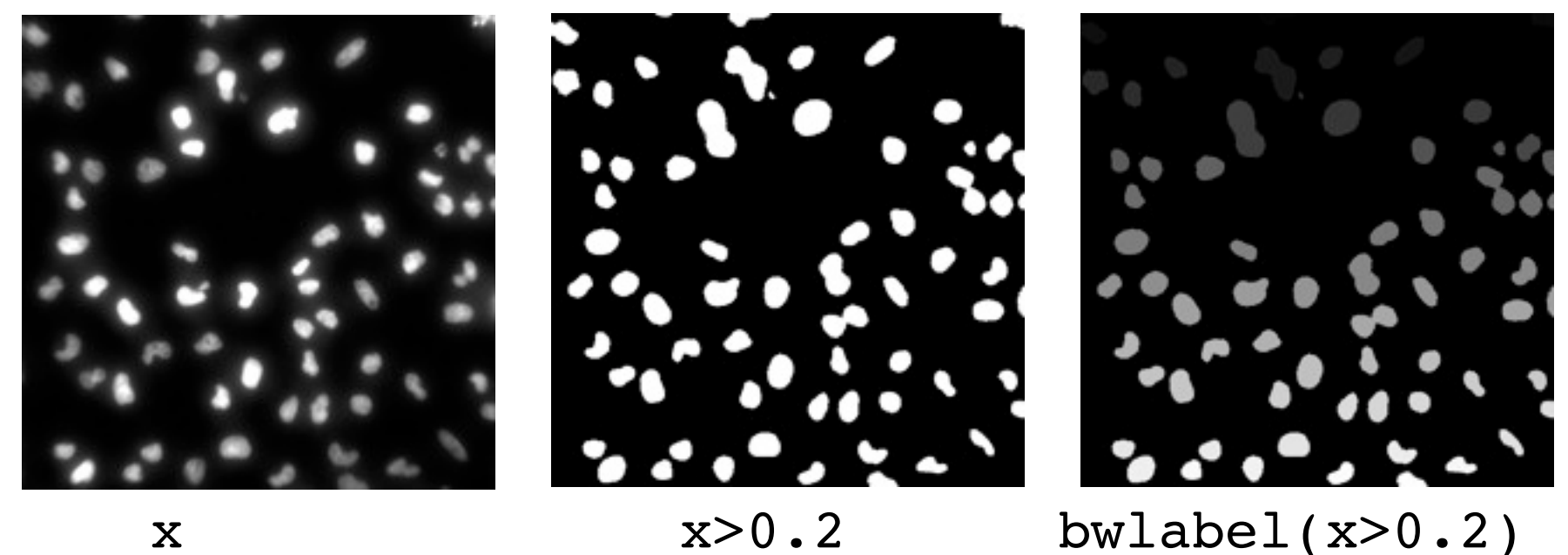

## **Better segmentation**

**Adaptive thresholding + mathematical opening + holes filling**

- $xb = thresh(x[, 1], 10, 10, 0.05)$
- $kern = makeBrush(5, shape='disc')$
- $xb = dilate(encode(xb, kern), kern)$

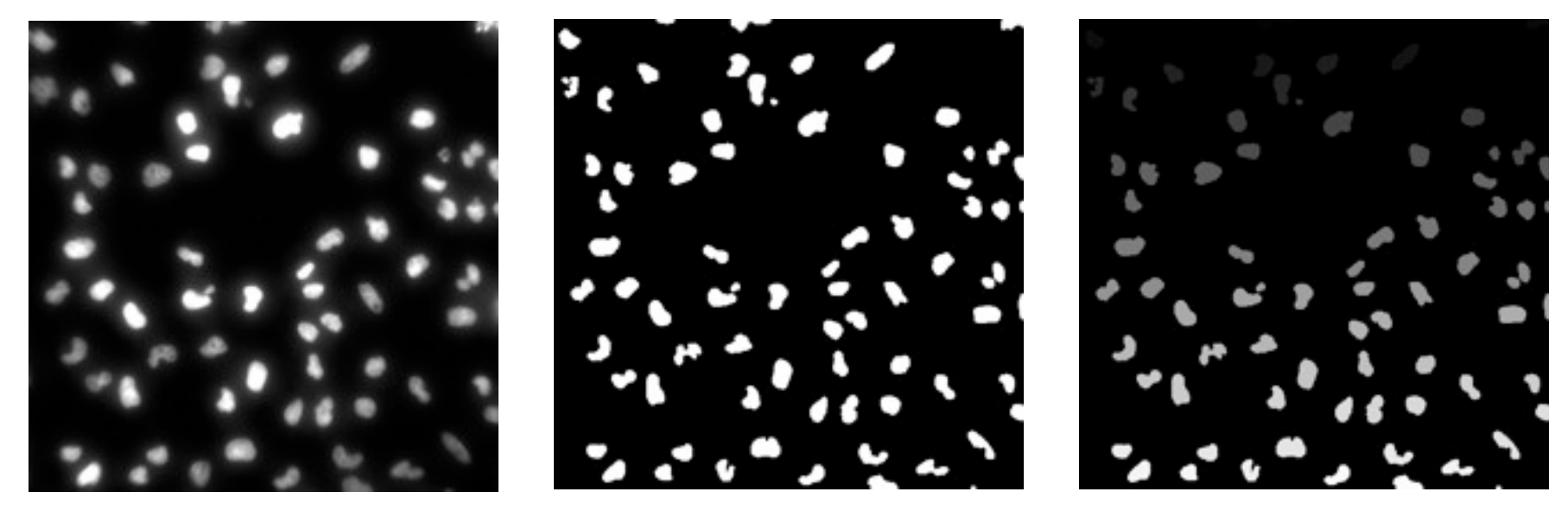

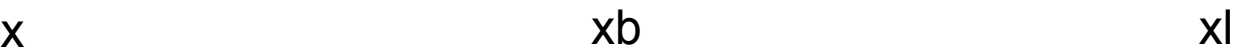

## **Nucleus morphology quantification**

#### **Function** getFeatures

- **Extracts object features: geometric, image moment based (Zernike moments), texture based (Haralick)**
- **Direct interpretation (e.g.: DNA content) or for classification/ clustering**

#### **41 features**

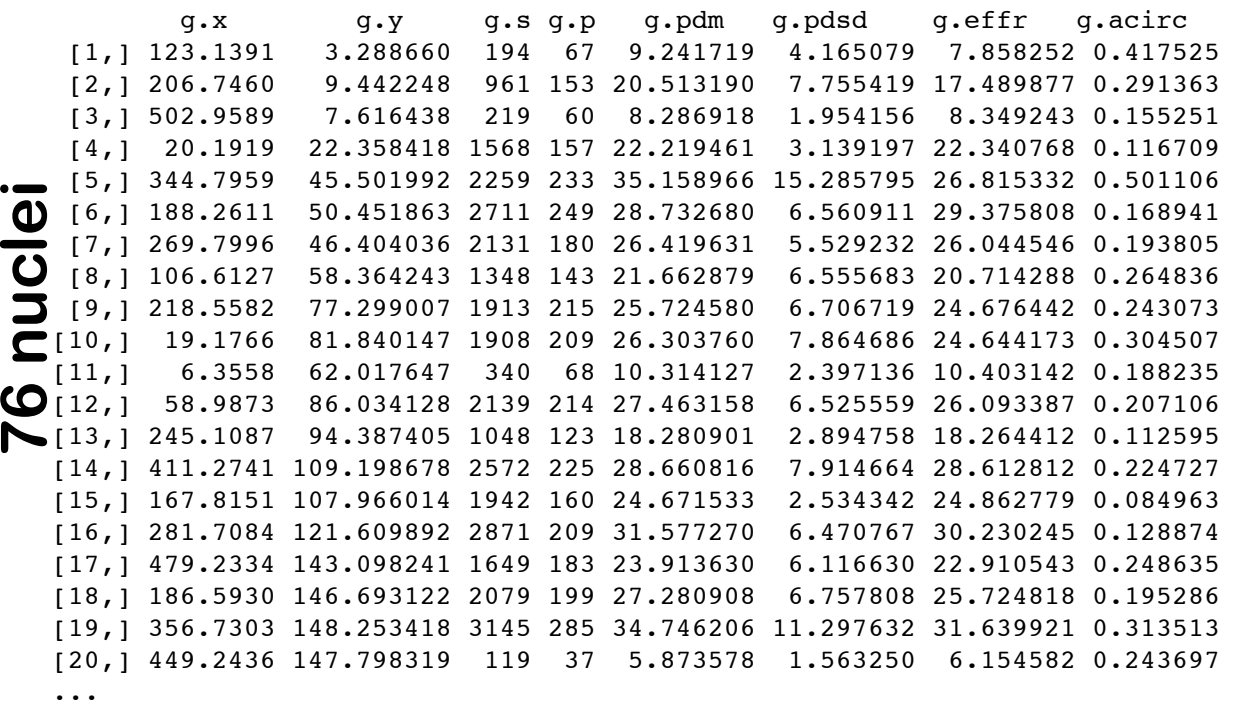

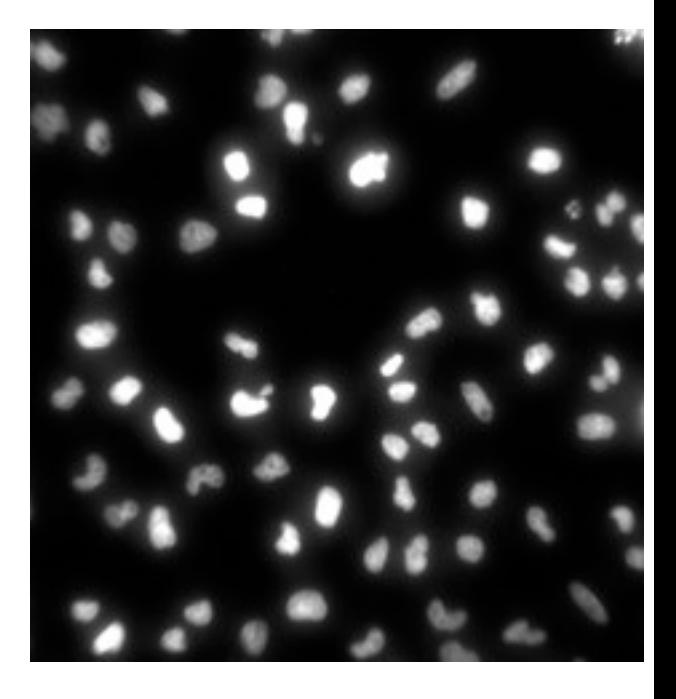

# **Installation**

EBImage **requires the following softwares/libraries to be installed:** 

- **•gtk+-2.0**
- **•ImageMagick**
- **•pkg-config (on Mac OS X and Linux)**

**This has been cumbersome for some users ... we are planning to remove these dependencies in exchange for one on Qt (which we would share with several other R packages)**

# **Summary: EBImage**

**Powerful and fast package to compute with images in R**

- **Aim: Automation of basic tasks such as image transformation, segmentation (object identification) and quantitative feature extraction**
- **Design: manipulate images just like arrays in R (and in fact, use much of the implementation)**

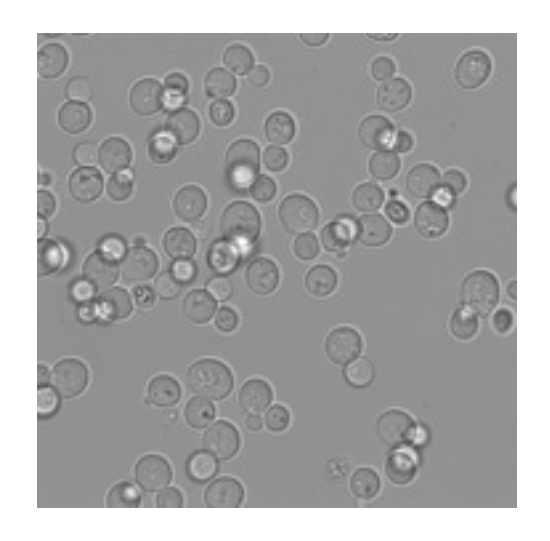

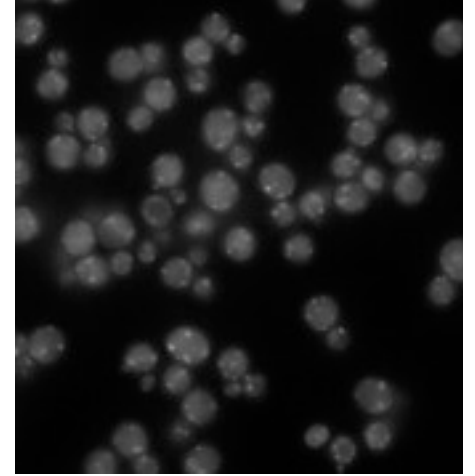

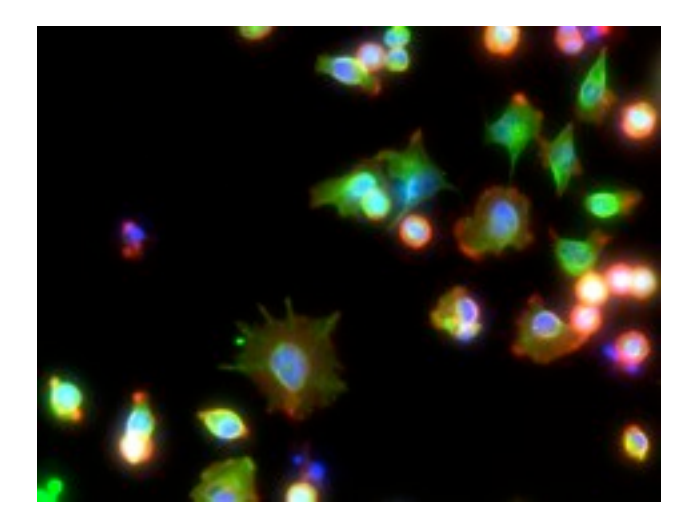

Yeast, brightfield Yeast, GFP-

tagged protein

HeLa, Höchst +Actin+Tubulin **An example application workflow**

# **RNAi induced cell morphology phenotypes in human cells**

- **with F. Fuchs, C. Budjan, Michael Boutros (DKFZ)**
- **Genomewide RNAi library (Dharmacon, 22k siRNA-pools)**
- **HeLa cells, incubated 48h, then fixed and stained**
- **Microscopy readout: DNA (DAPI), tubulin (Alexa), actin (TRITC)**

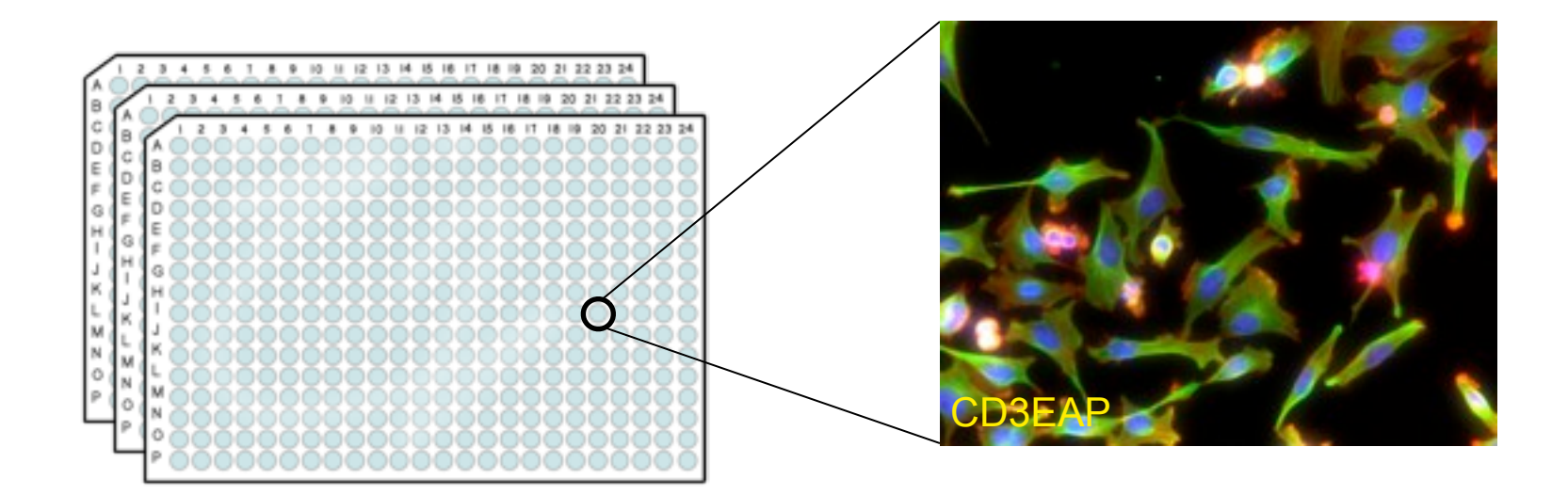

**Molecular Systems Biology 6:370 (2010) www.cellmorph.org**

#### **siRNA perturbation phenotypes observed by automated microscopy**

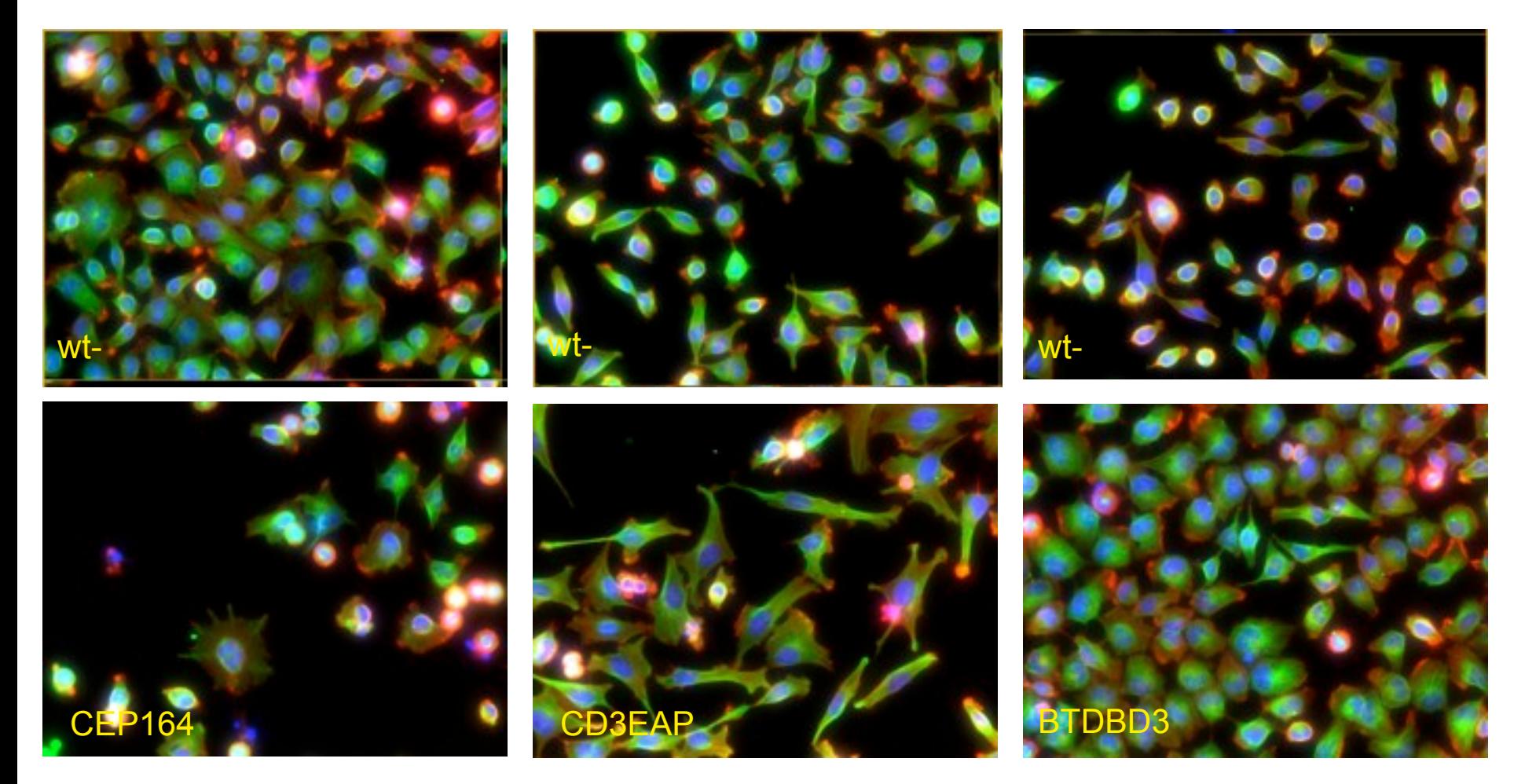

**22839 wells, 4 images per well each with DNA, tubulin, actin, 1344 x 1024 pixel at 12 bit**

# **Identifying (segmenting) the nuclei**

**Nuclei are extracted from the DNA channel H Adaptive local thresholding: Nmask = (H \* w) > σH Connected set labelling + morphological opening**

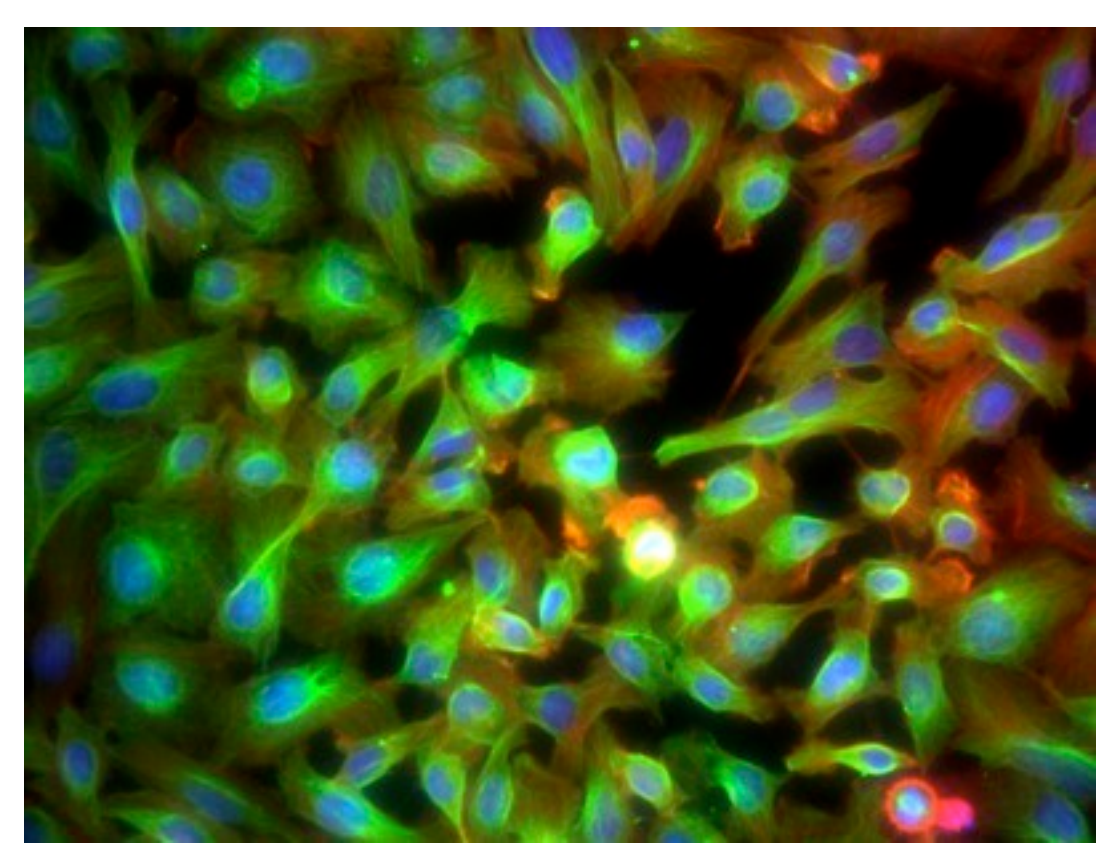

PLK3

# **Identifying (segmenting) the nuclei**

**Nuclei are extracted from the DNA channel H Adaptive local thresholding: Nmask = (H \* w) > σH Connected set labelling + morphological opening**

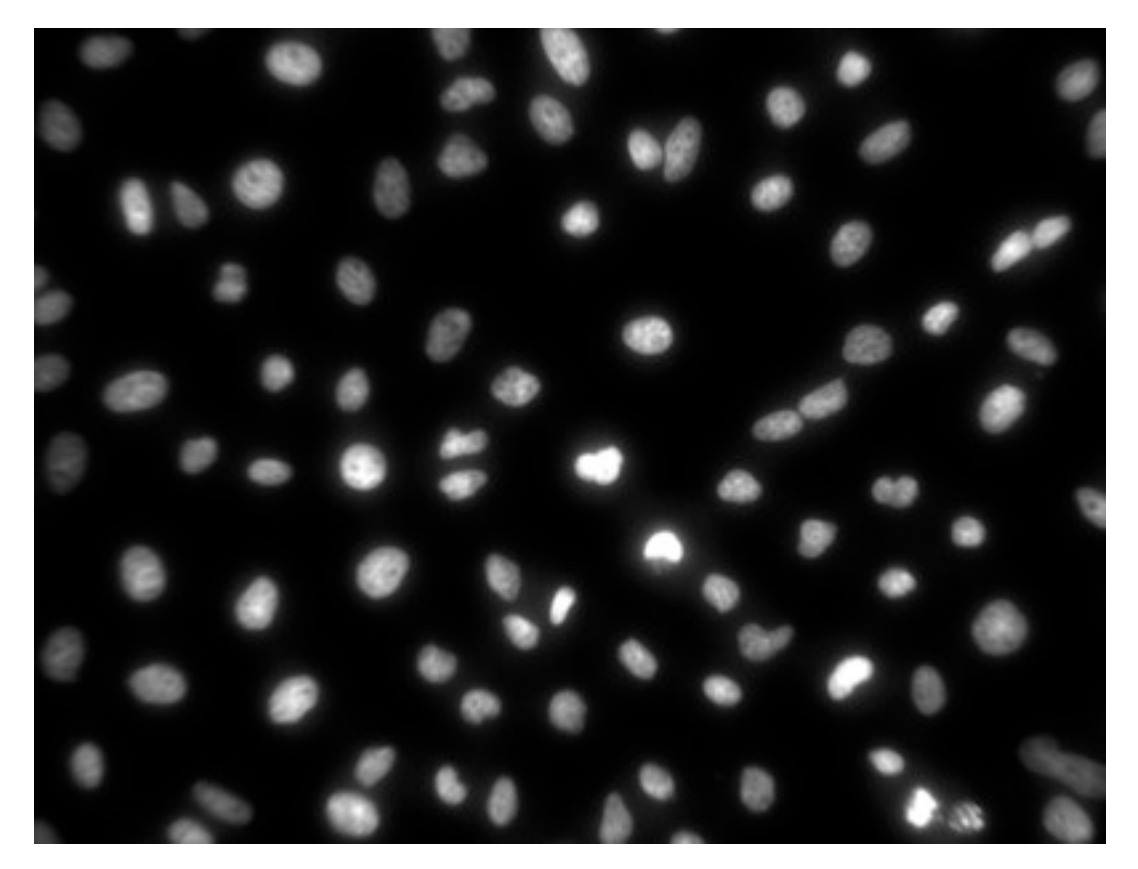

PLK3

# **Identifying (segmenting) the nuclei**

**Nuclei are extracted from the DNA channel H Adaptive local thresholding: Nmask = (H \* w) > σH Connected set labelling + morphological opening**

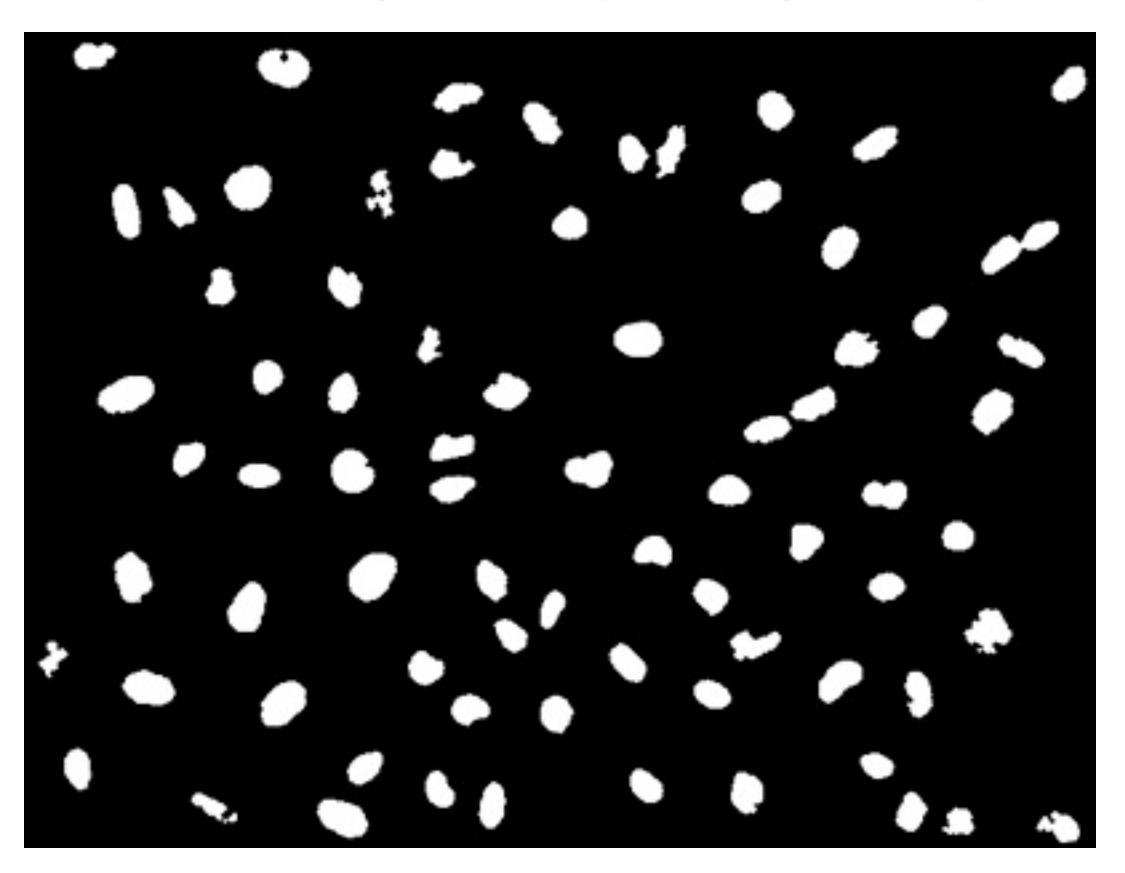

PLK3

# **Segmentation of cells**

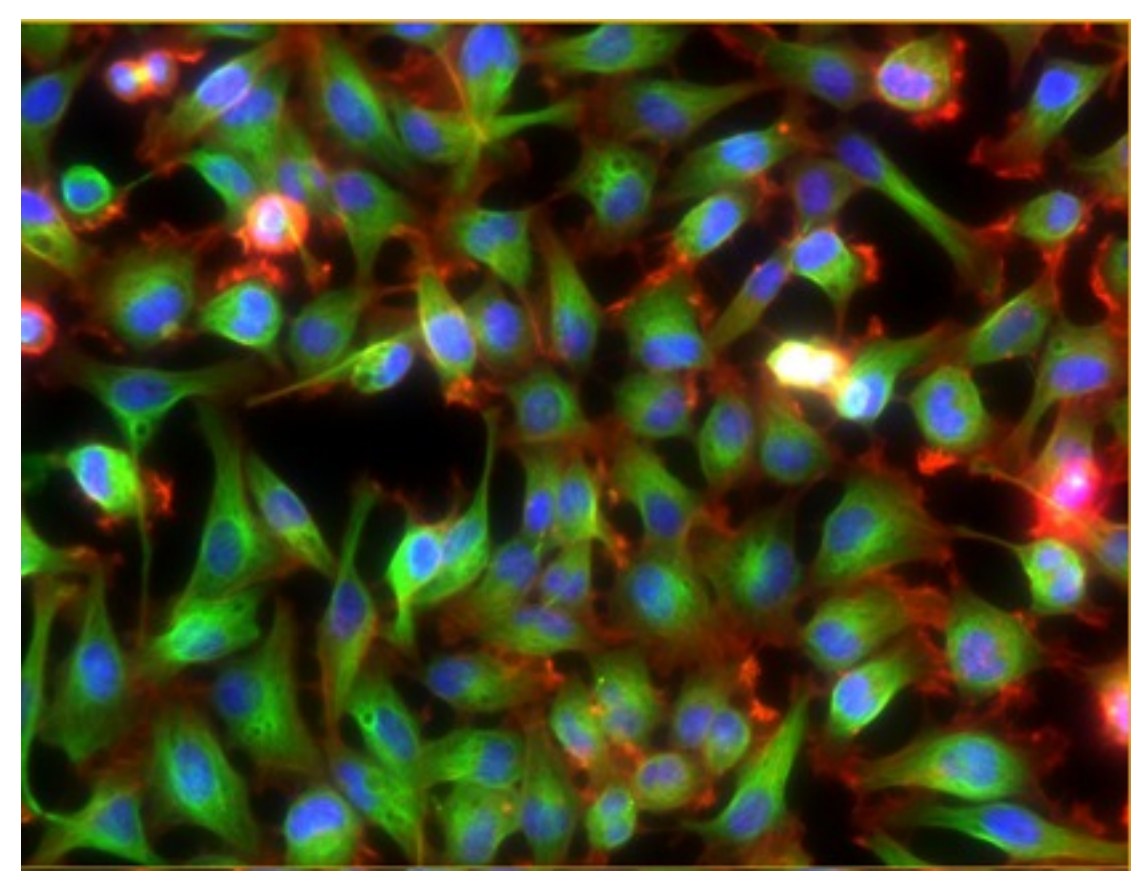

**Nuclei are relatively easy.**

**But cells touch.**

**How do you draw reasonable boundaries between cells' cytoplasmata?**

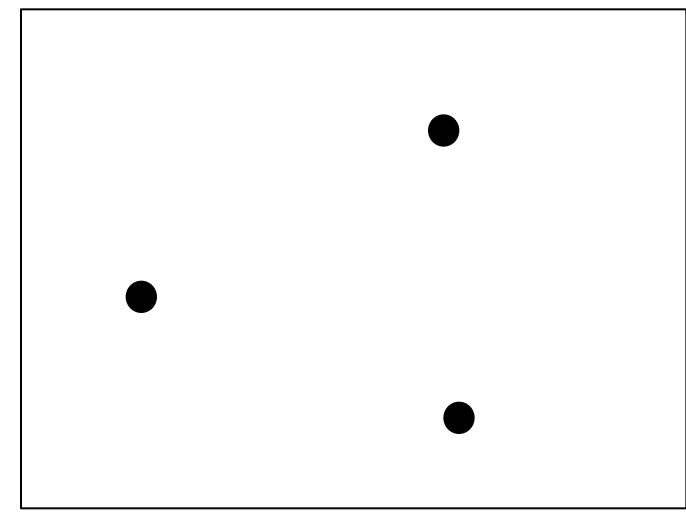

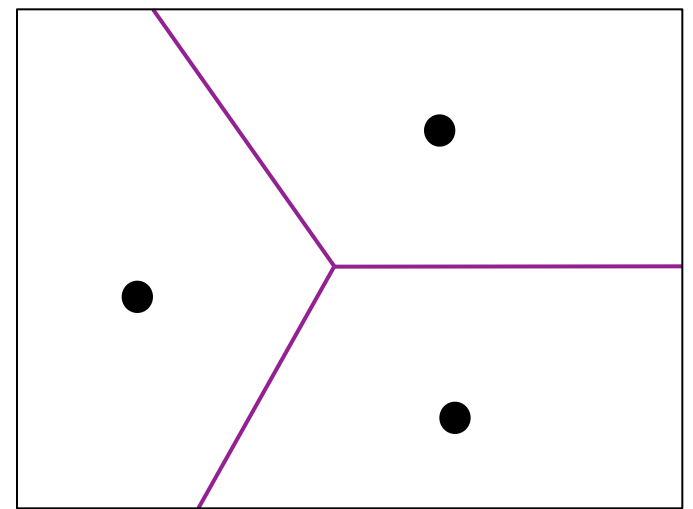

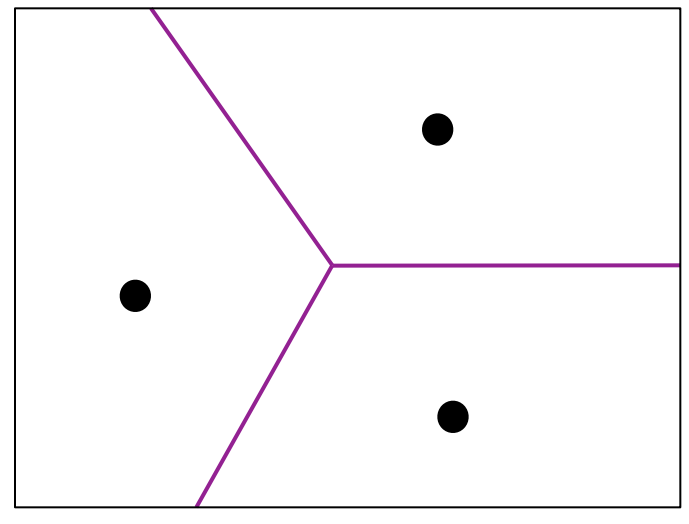

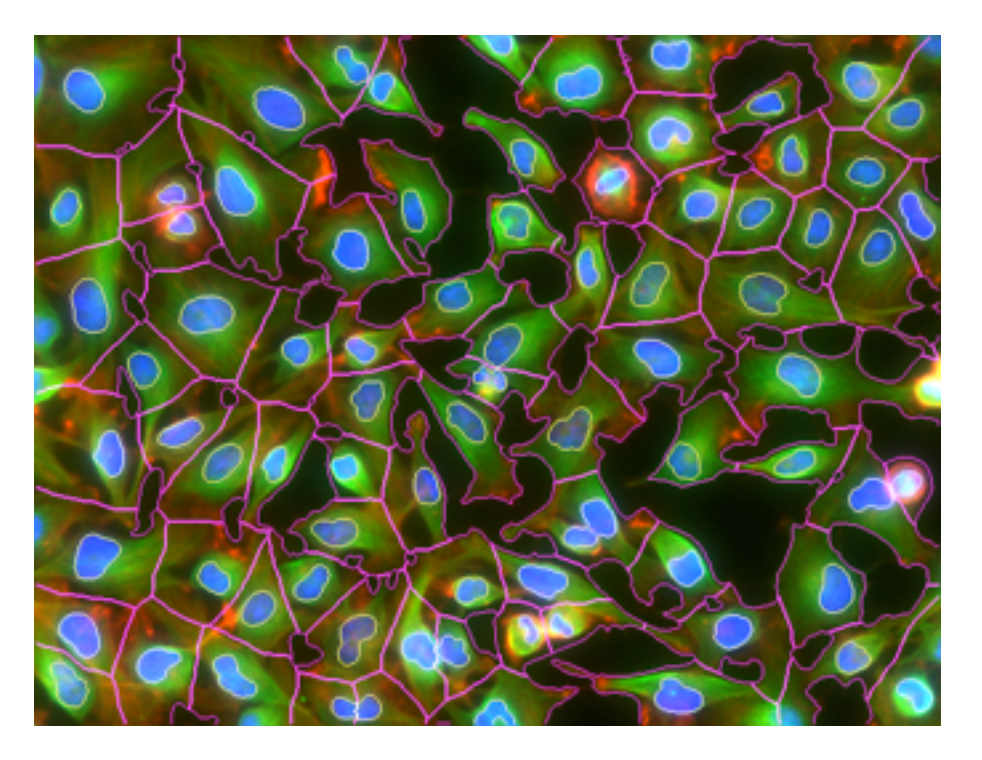

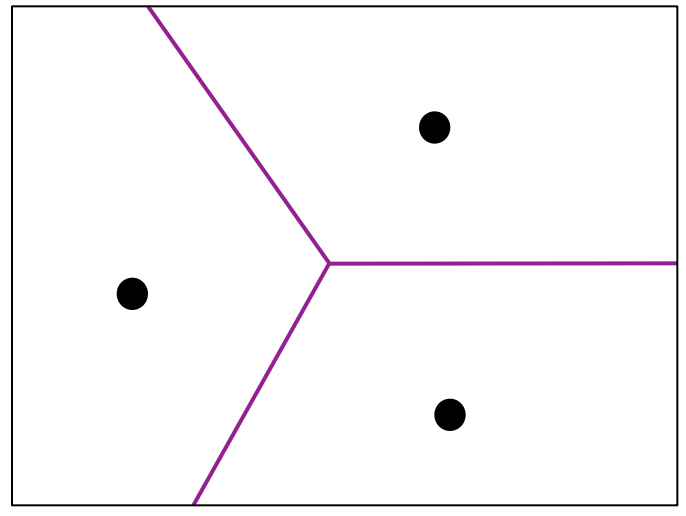

But we only used the nuclei. The boundaries are artificially straight.

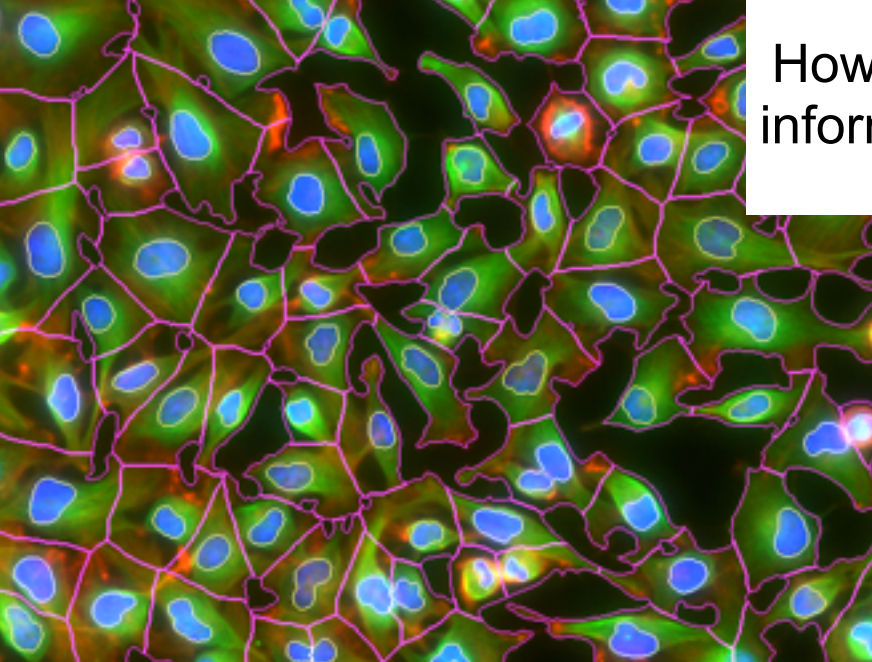

 How can we better use the information in the actin and tubulin channels?

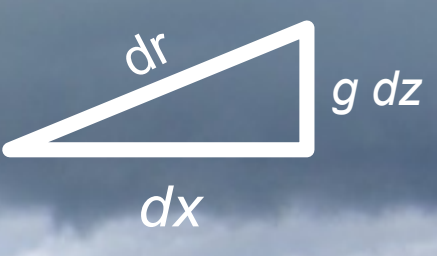

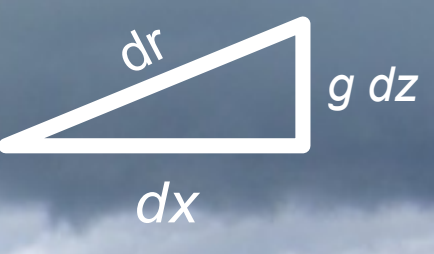

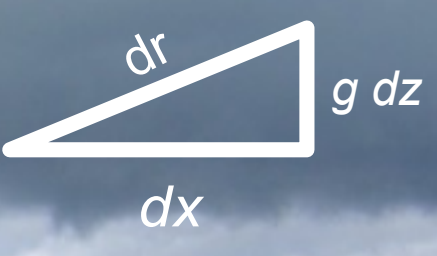

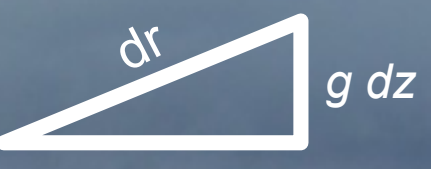

 $dx$ 

#### **Voronoi segmentation on the image manifold**

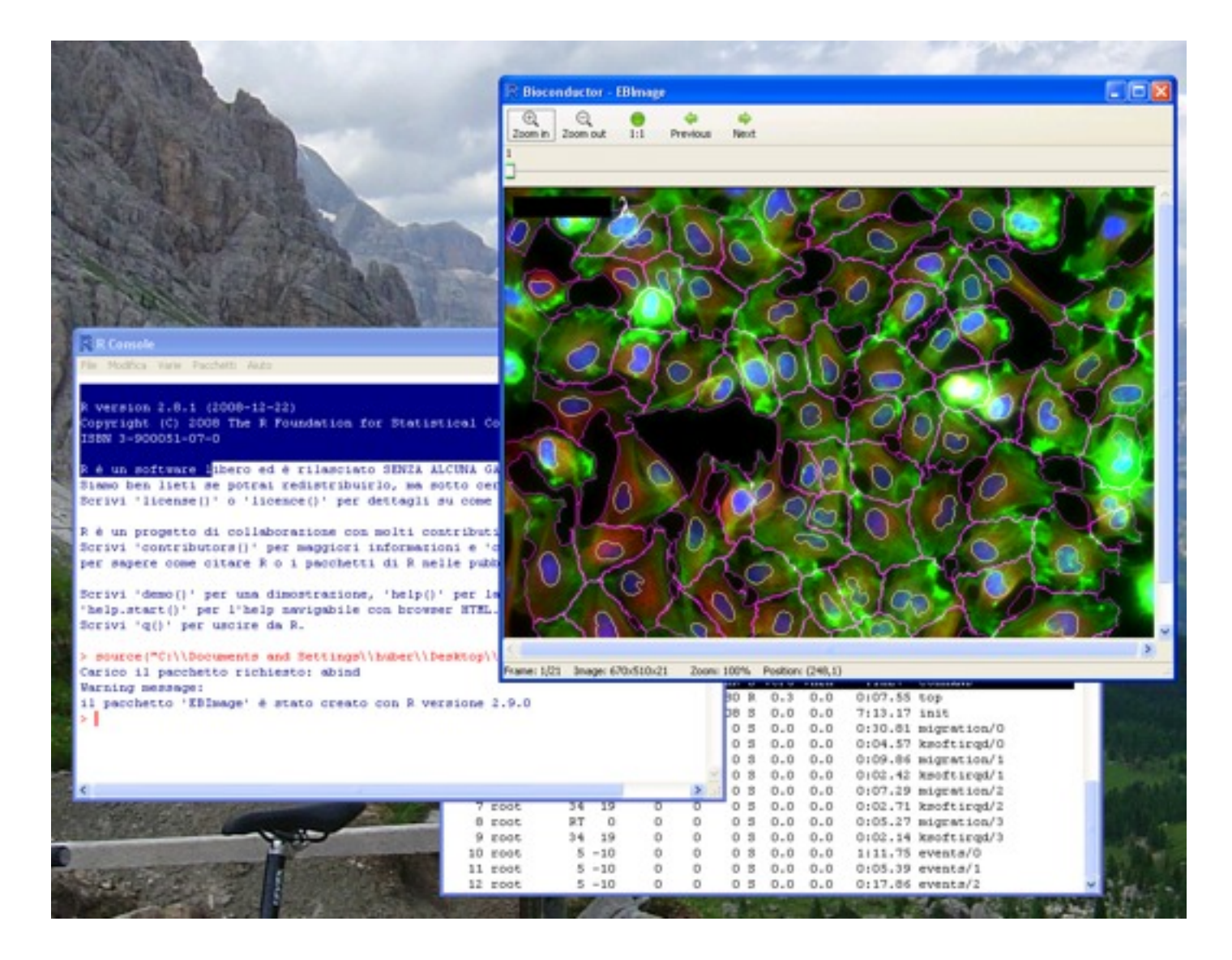

## **Segmentation result**

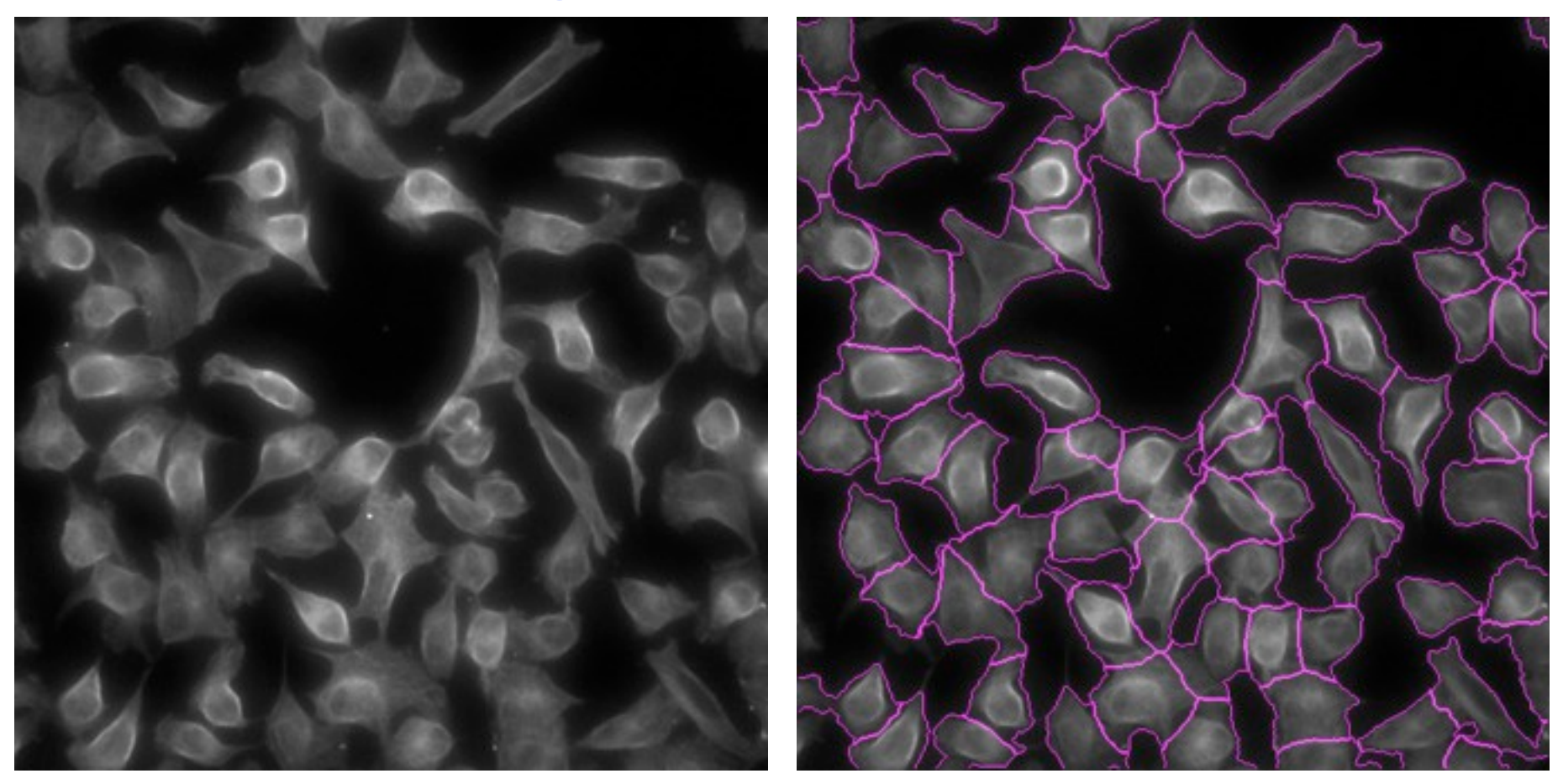

**Fully automatic on all 88k images Detailed resolution of boundaries also for adjacent cells**

**Would not deal with overlapping cells (multilayer, tissue)**

## **Combining channels and segmentation masks**

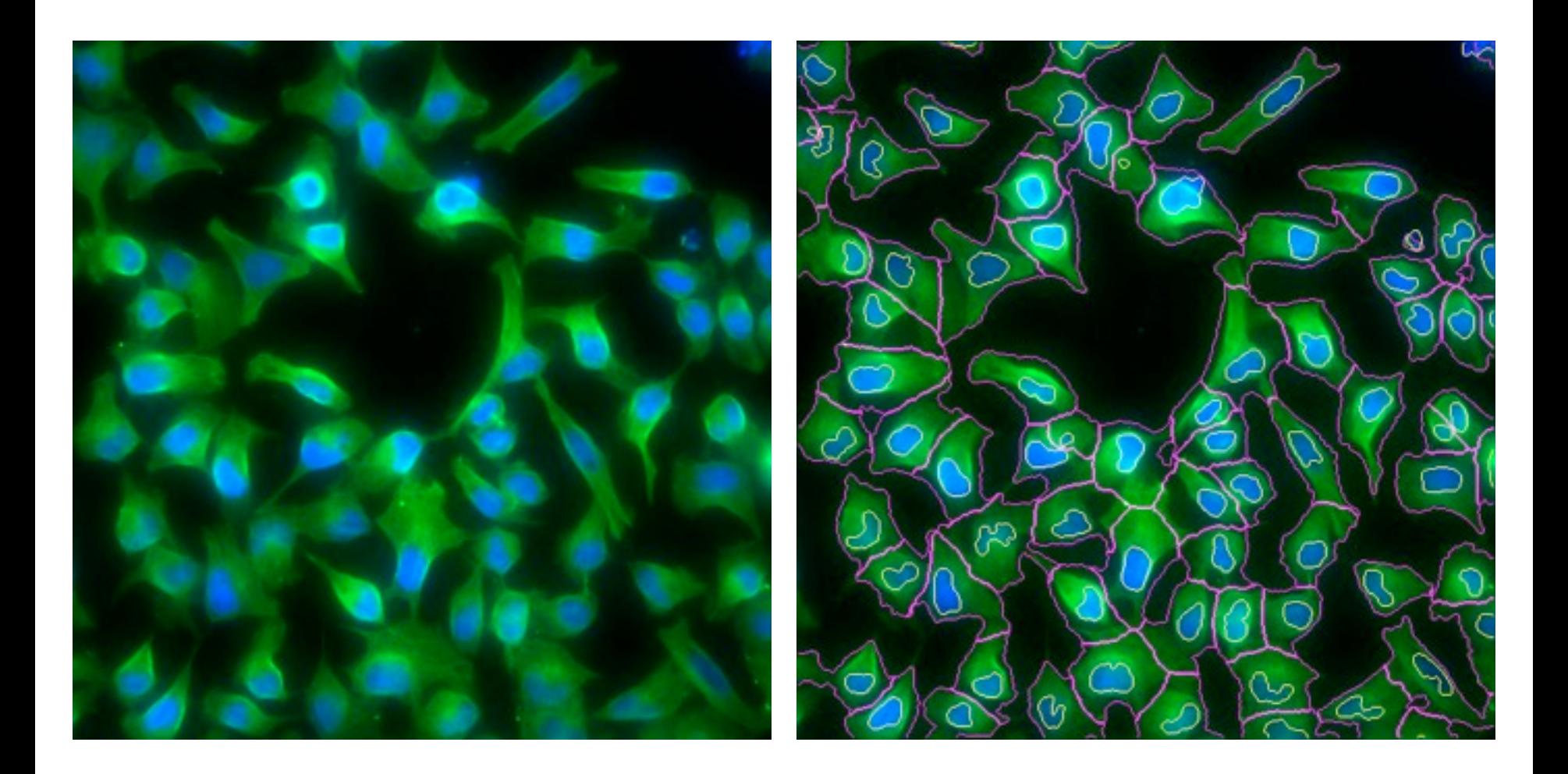

# **Extracting quantitative cell descriptors**

**translation and rotation invariant descriptors**

- **• geometry (intensity, size, perimeter, eccentricity…)**
- **• texture (Haralick, Zernike moments…) on each channel**
- **• relative positions, joint distribution moments**

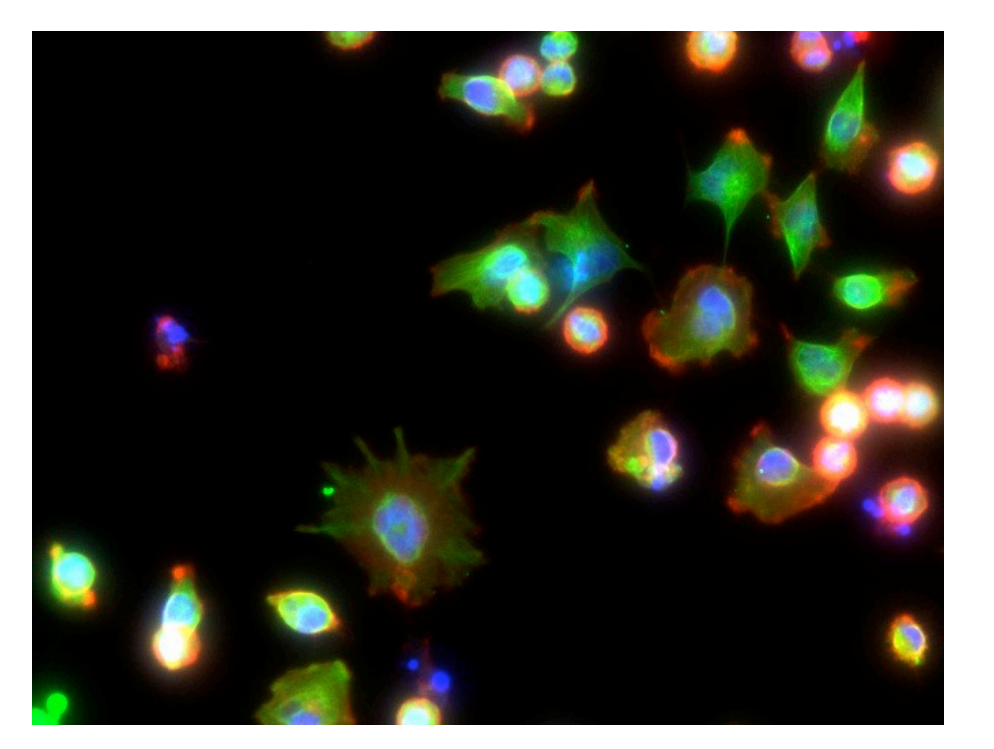

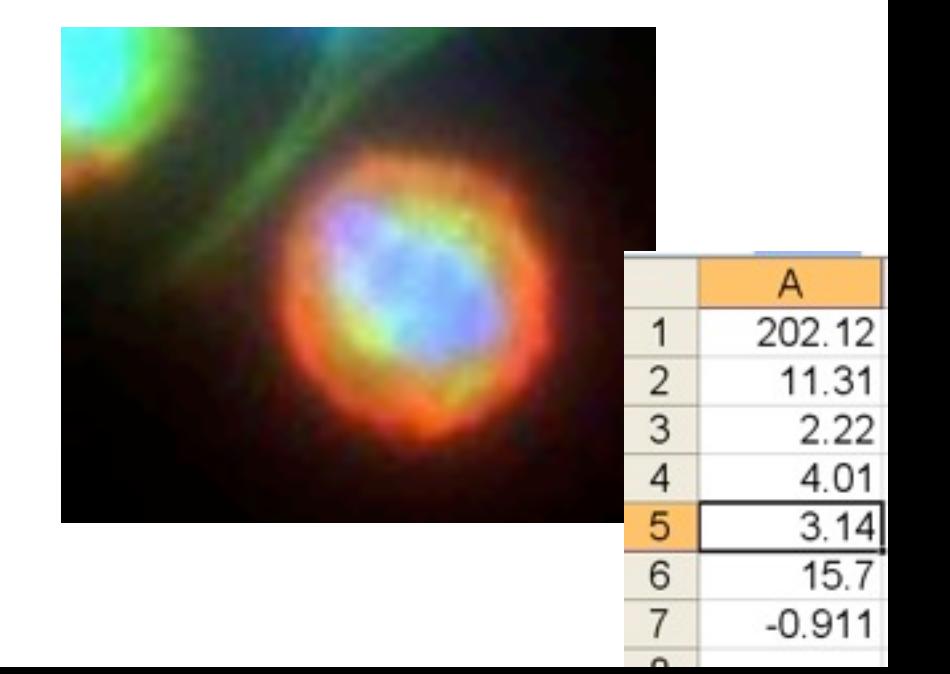

# **Zernike Moments**

$$
A_{mn} = \frac{m+1}{\pi} \int_{\text{unit}} \frac{e^{-in\theta} Z_{mn}(r) f(r,\theta) d\theta dr}{z_{\text{ernike basis Image}}
$$

**|n|≤m, m-|n| even |Amn| rotation invariant**

**careful: f a discrete image, pixelisation of the circle**

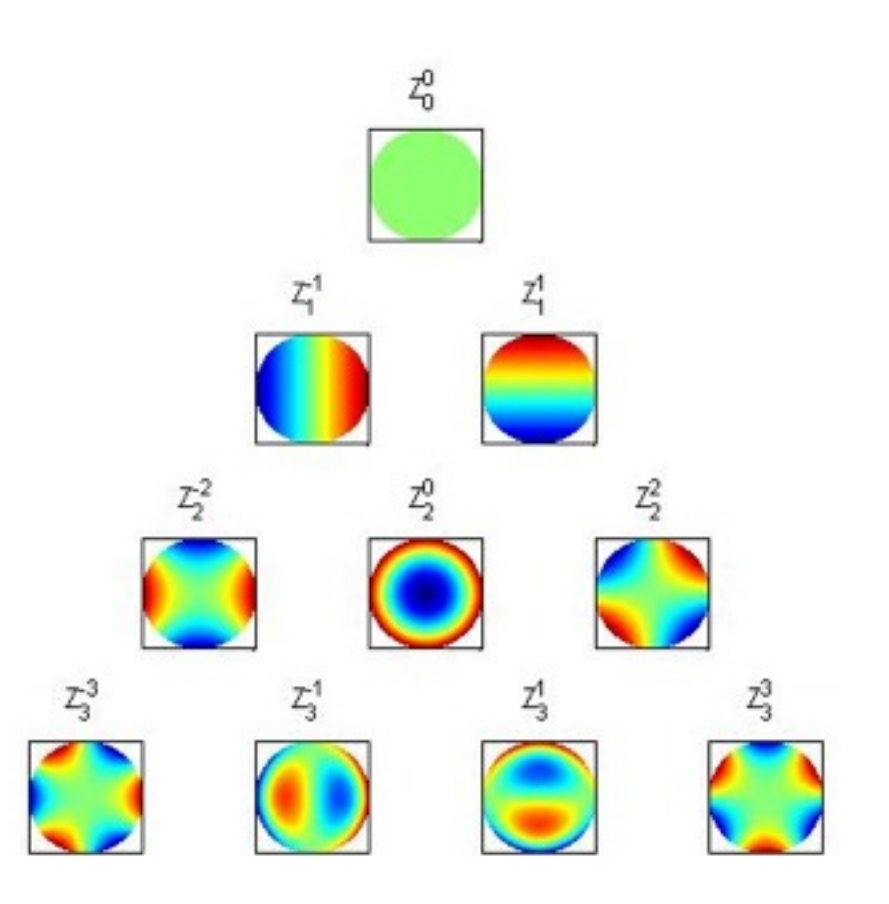

#### **Features**

**Cell size**

**Distribution of cell sizes** 

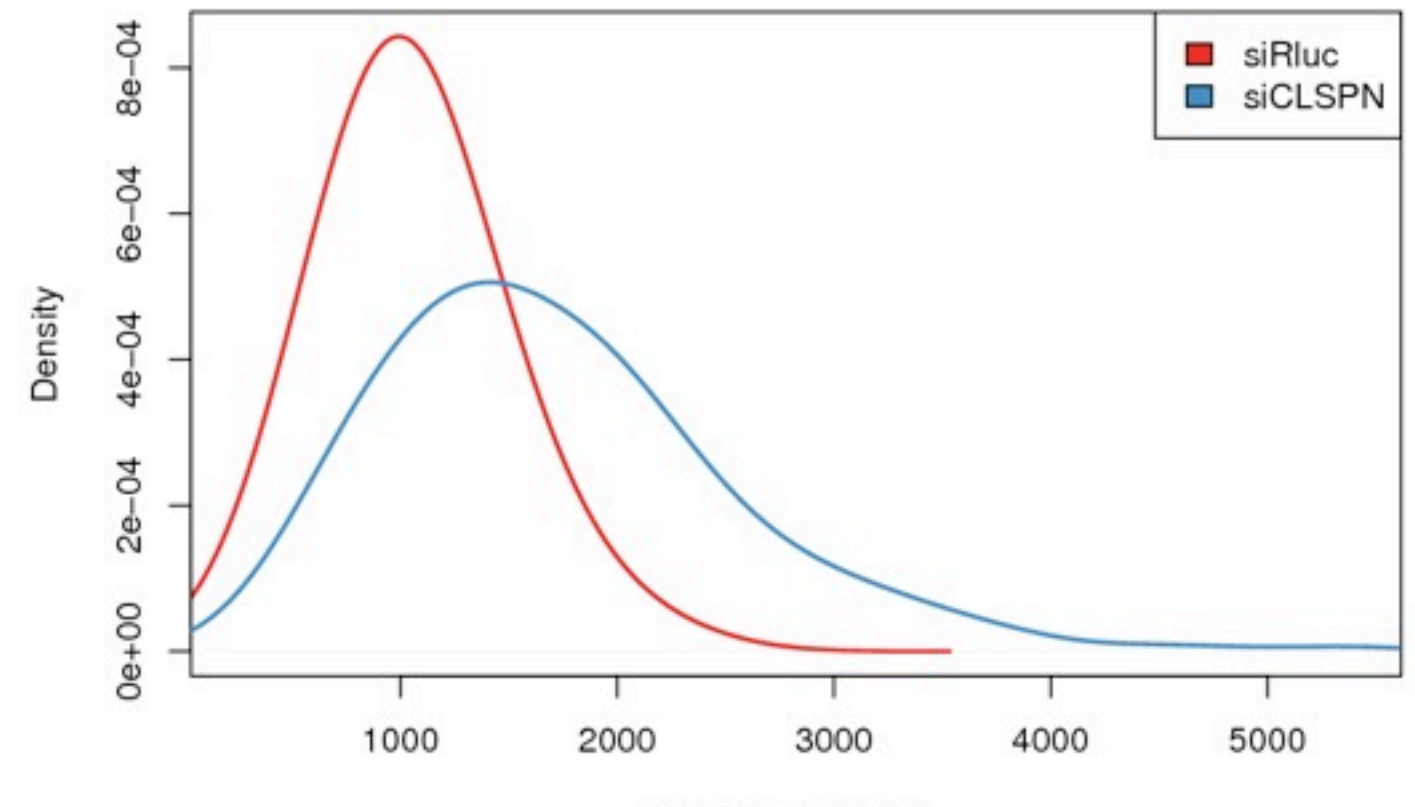

Cell size (in um^2)

# **Cell classification**

**using the numeric descriptors supervised learning, SVM 8 classes and a training set of ~3000 cells:**

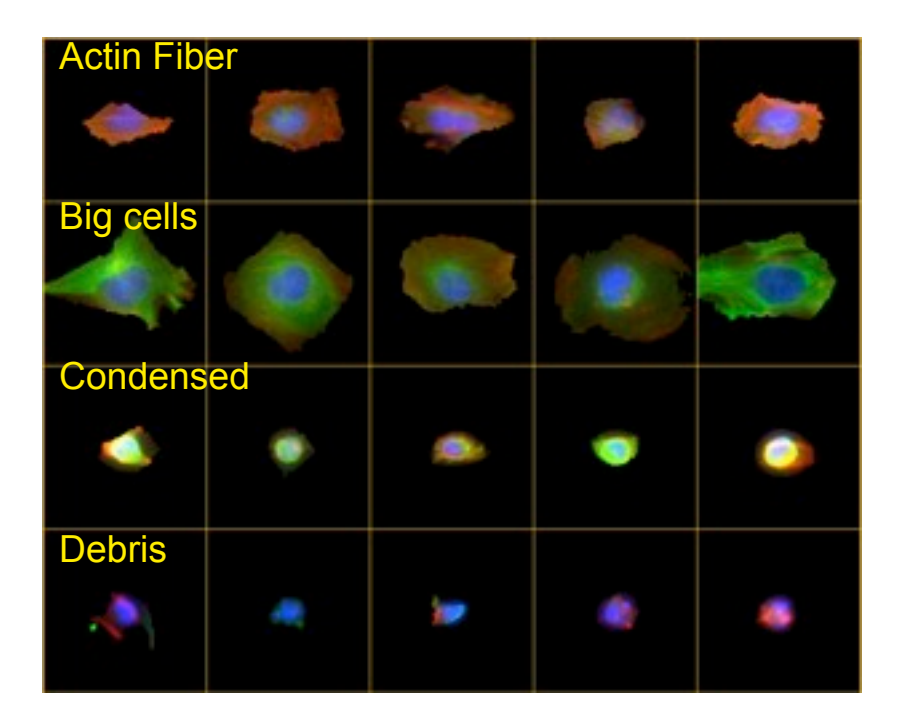

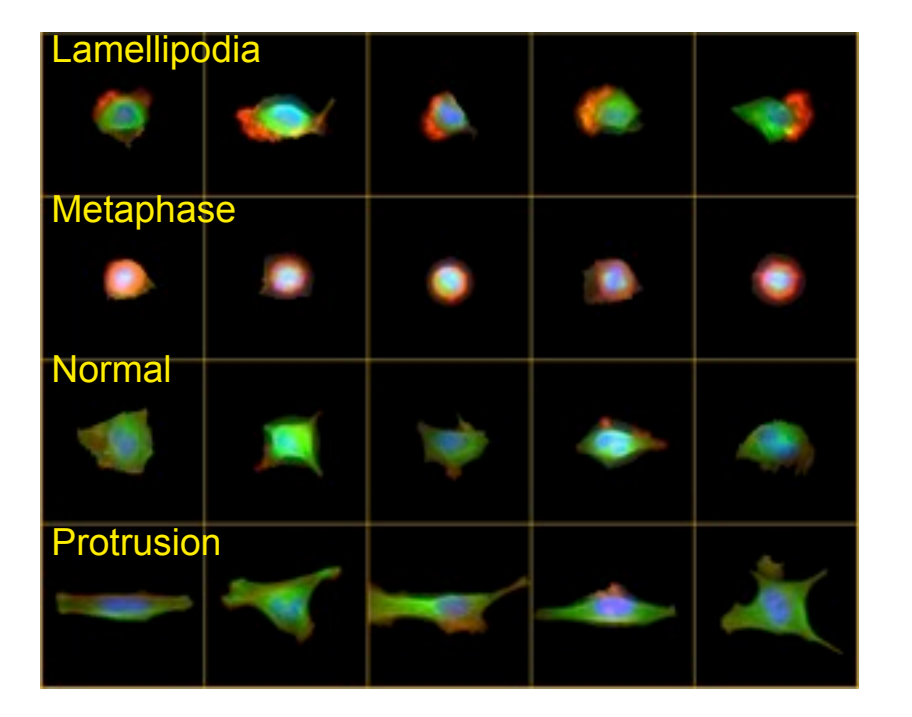

# **Cell classification**

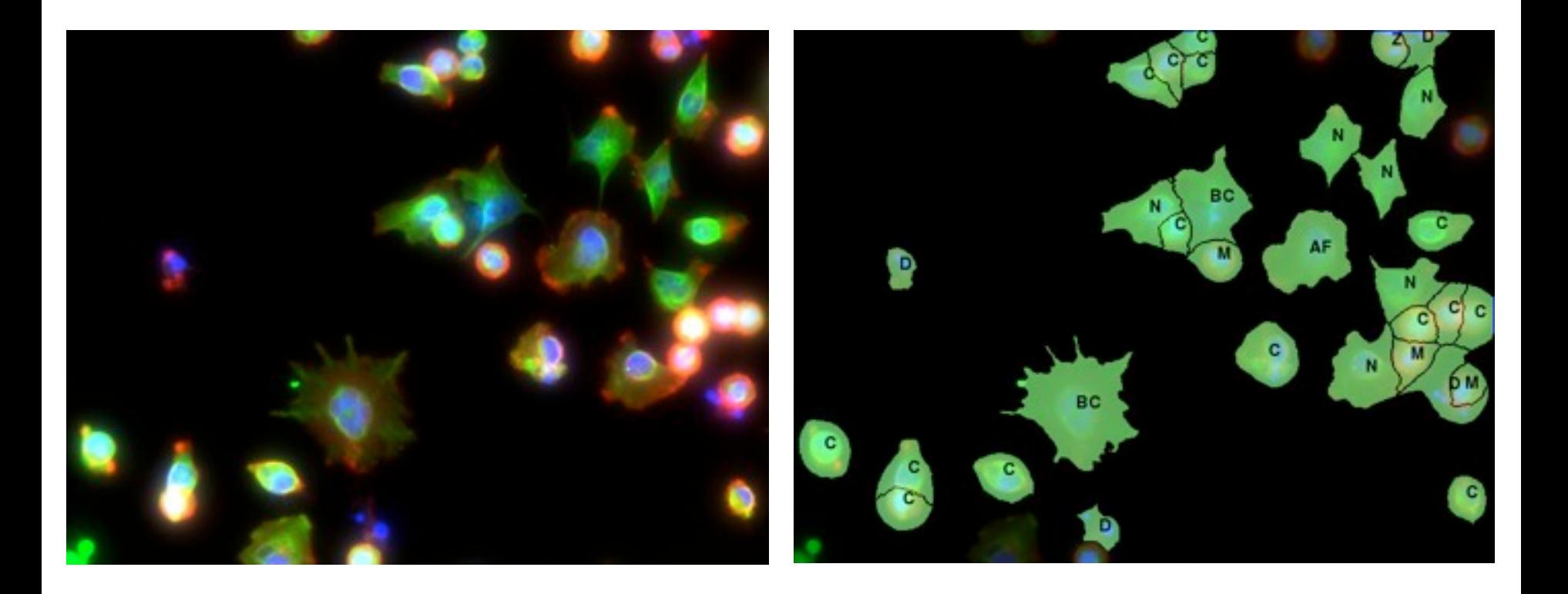

#### **Cell classification**

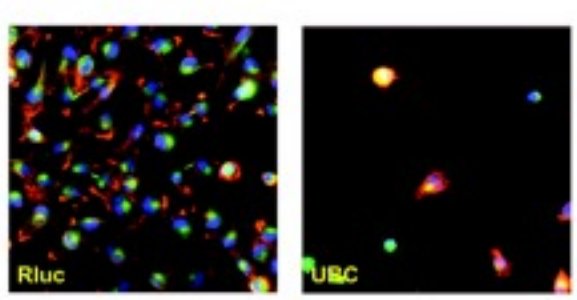

a

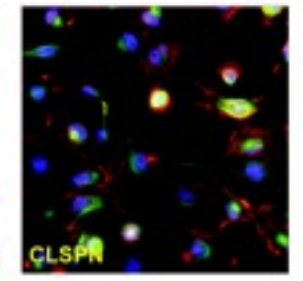

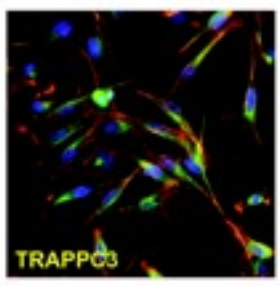

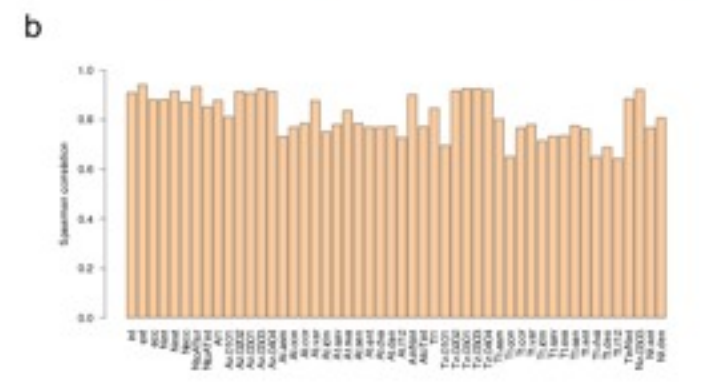

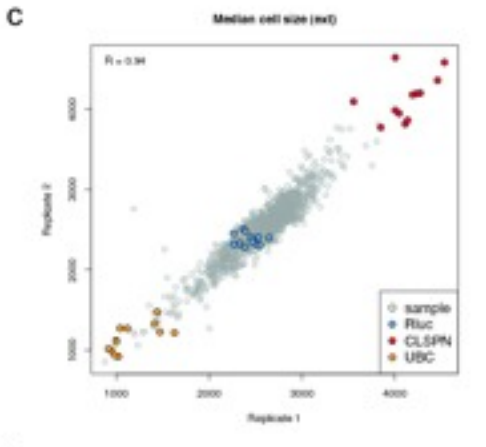

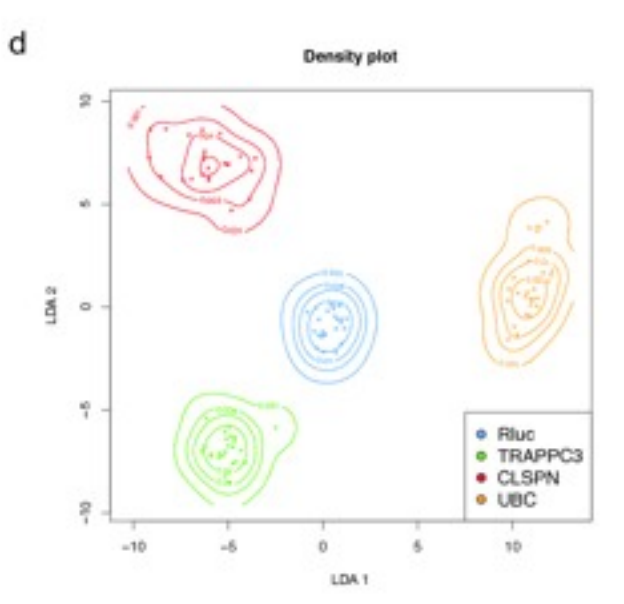

e

True classes

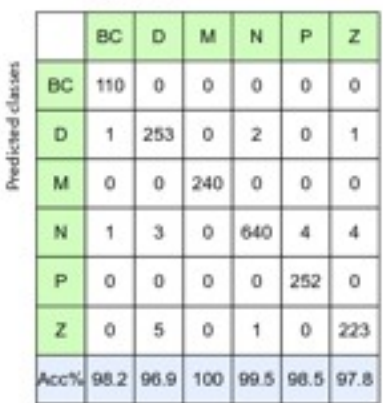

#### **Each siRNA is characterized by its "phenotypic profile"**

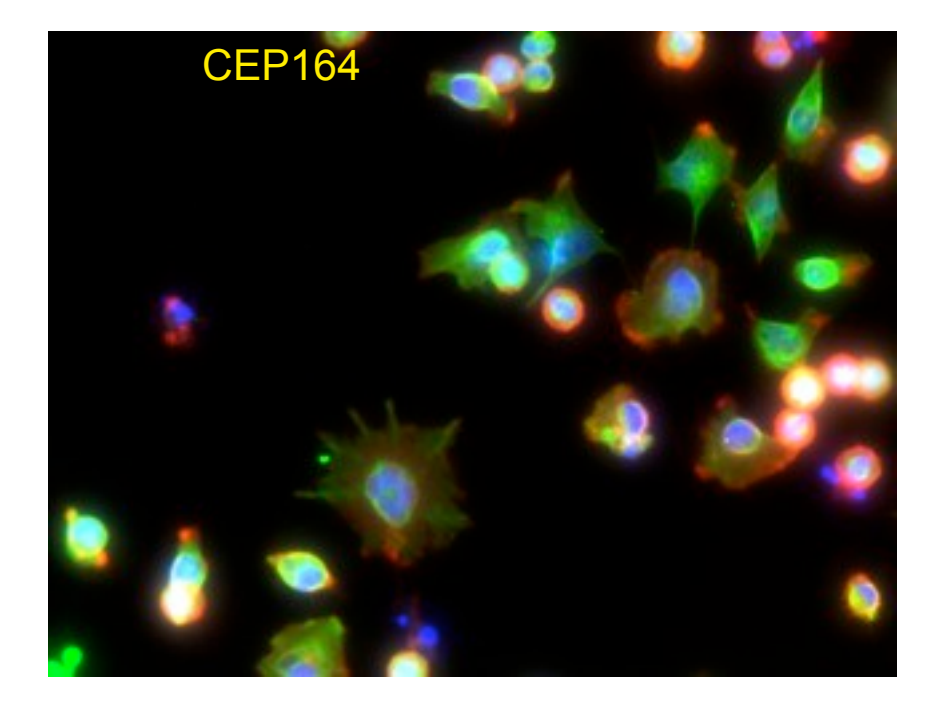

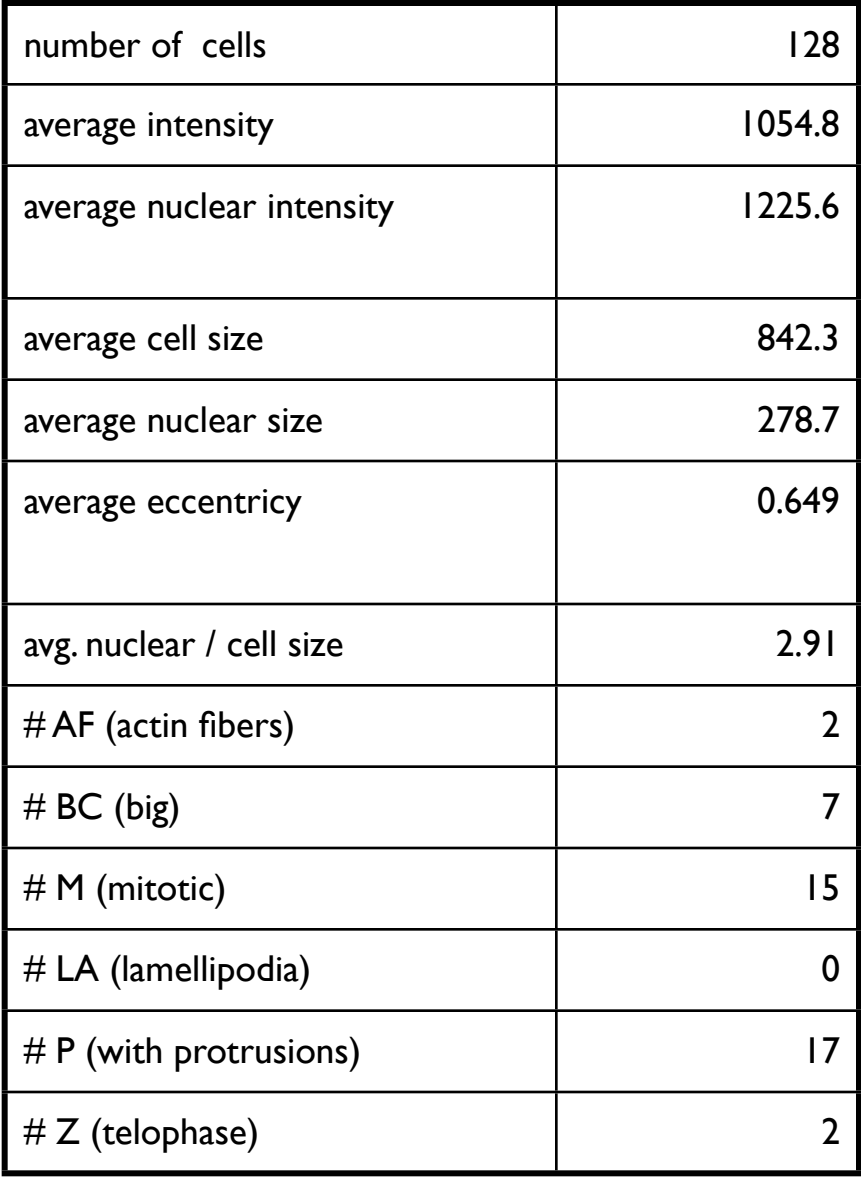

**How do you measure distance and similarity in13-dimensional phenotypic profile space?**

## **Similarity depends on the choice and weighting of descriptors**

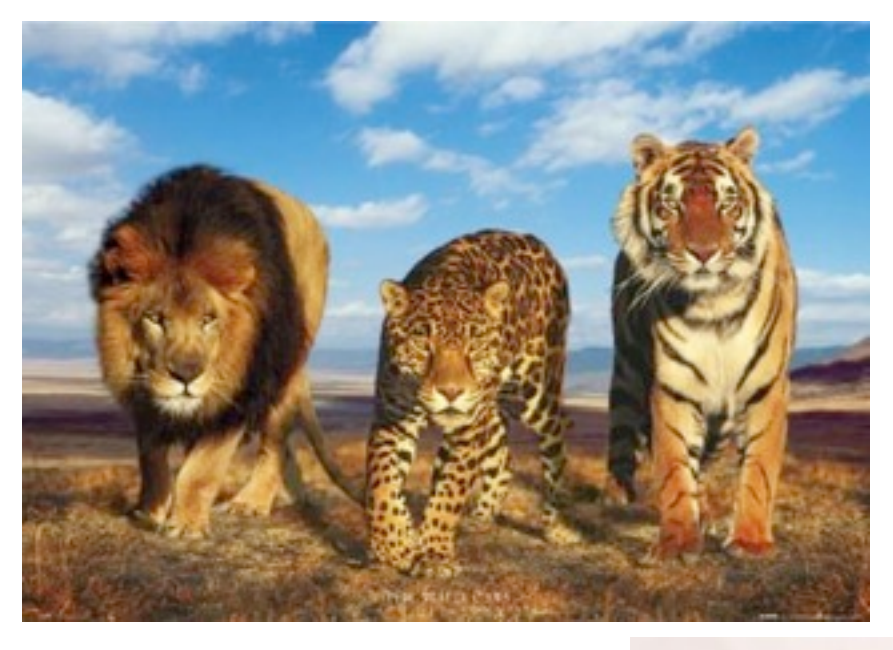

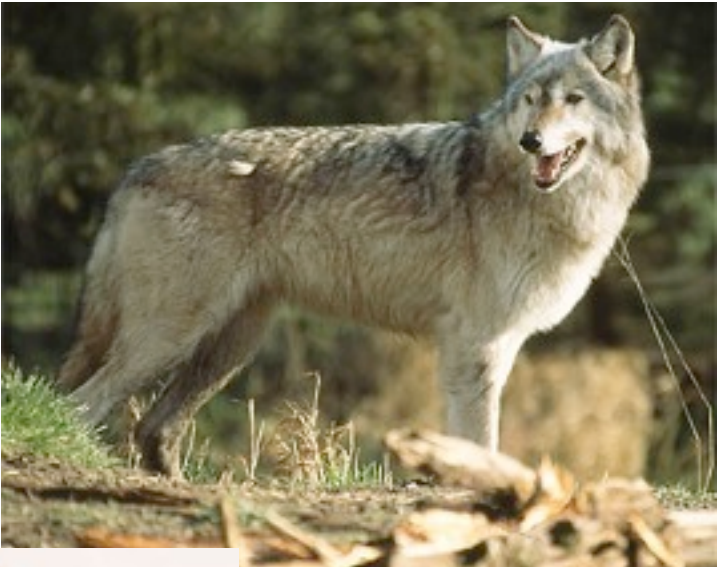

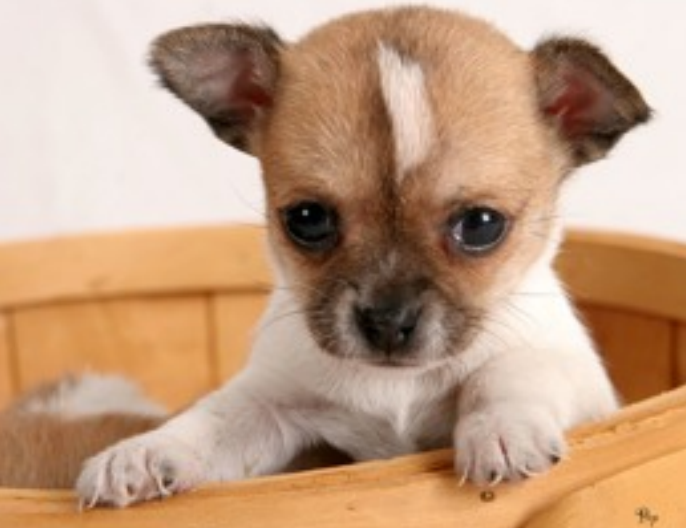

# **Distance metric learning**

- **Standard distances are not satisfying**
- $Weighted Euclidean: d(x, y) = sqrt(\sum_i w_i(x_i y_i)^2)$
- General Euclidean:  $d(x, y)^2 = (x-y)^t A(x-y)$  **(Mahalanobis: A =** Σ**-1)**
- Cause: x<sub>i</sub> contains the genetic effects as well as (unknown) **experimental noise**
- **Distance metric learning: learning a parametric distance**
- **Using training set of gene pairs that are supposed to be "similar" and "dissimilar"**
- **Optimise parameters such that similar pairs have small distances, dissimilar pairs large.**

#### **Parametric sigmoid transformation of each phenotype descriptor into a score**∈**[0,1]**

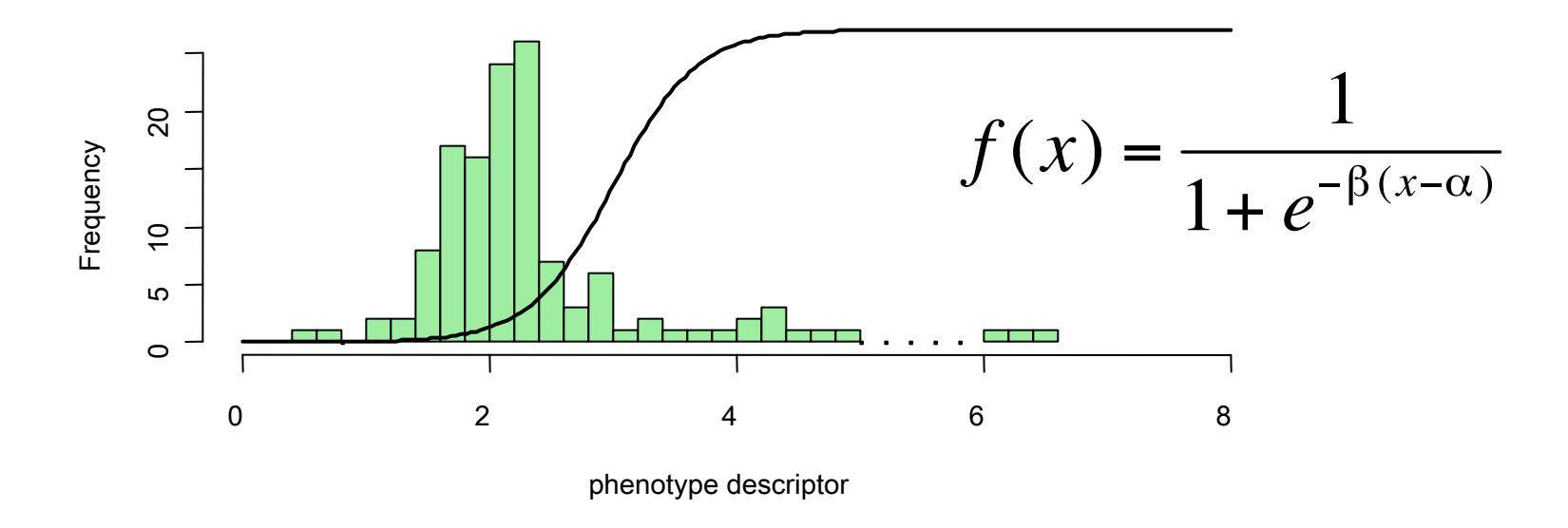

**2 parameters** α**,** β **for each of the 13 descriptors: measure its scale and interesting range**

phenotypic distance: L<sub>1</sub> distance between two **transformed phenotypic profile vectors**

#### **How can we fit the best transformation parameters?**

**STRING is database of pairwise gene-gene associations.**

**Distance between gene pairs linked by STRING should on average (i.e. statistically) be lower than between random genes.**

**Solve a high-dimensional optimisation problem to obtain the best set of** α**s,** β**s** 

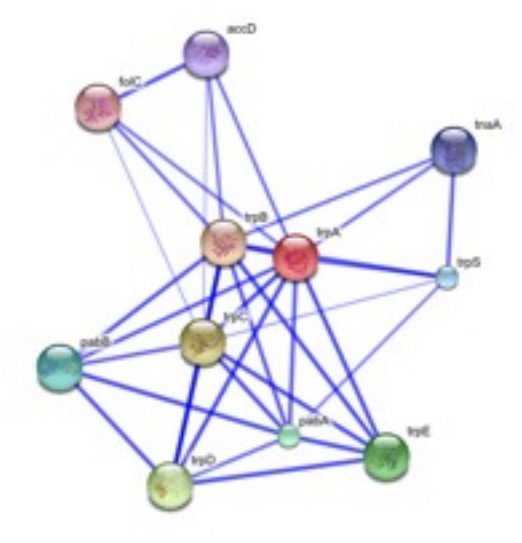

# **Metric learning**

Frequency

20

 $\Omega$ 

 $\circ$ 

5

10

Training: network: 100,000s of ostensible proteinprotein similarities

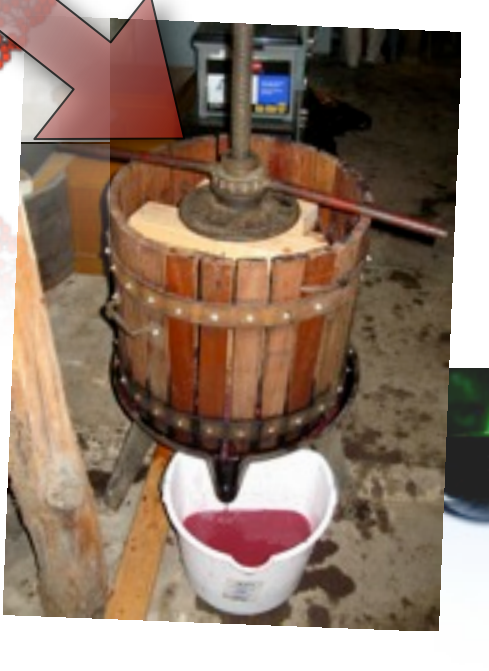

 $f(x) = \sqrt{x} e^{\sqrt{x} \cdot \alpha}$ <br>Learned: 13 x 2 transformat ion

parameters and the parameters of the parameters of the parameters of the parameters of the

2

phenotype descriptor

4

#### **SIRNA phenoprints** High actin ratio cells Lamellipodia cells  $\overline{\mathbf{R}}$

#### Among the 22839 siRNA pools, 1891 with non-null **phenoprints. c**

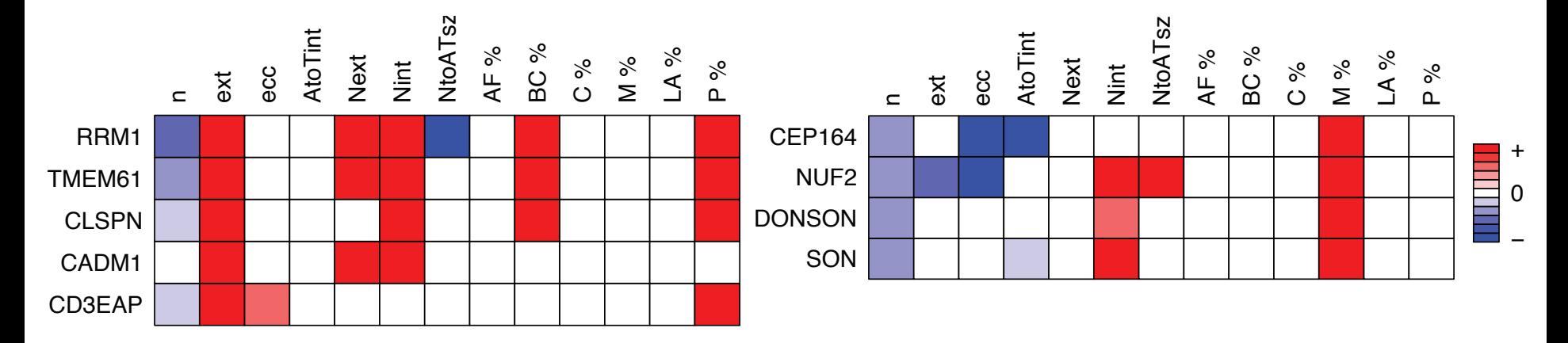

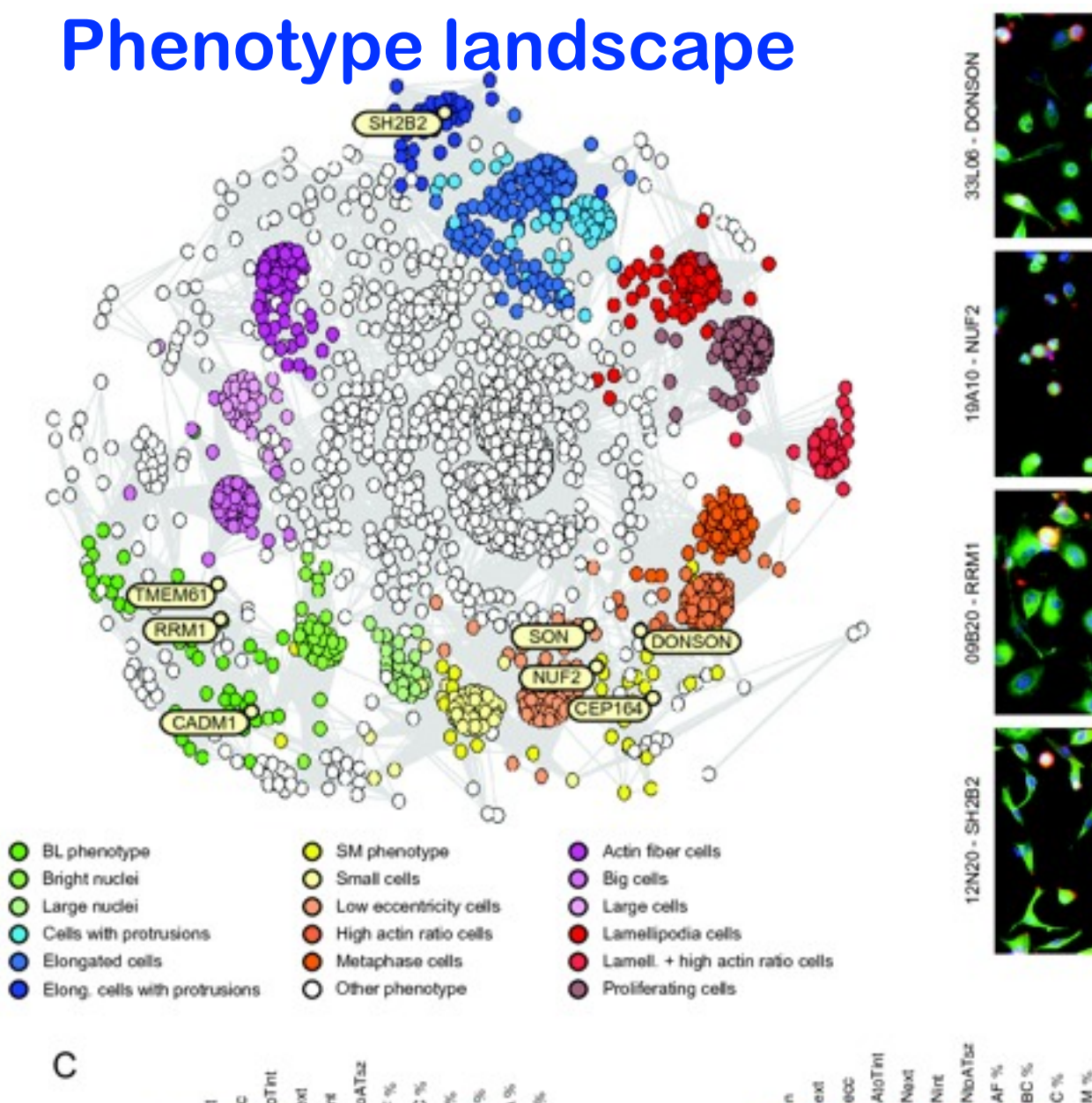

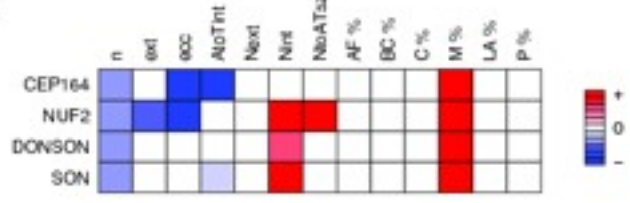

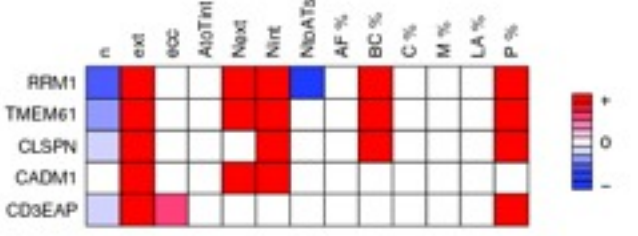

# **Example phenotypes**

#### **Many binucleated Many large**

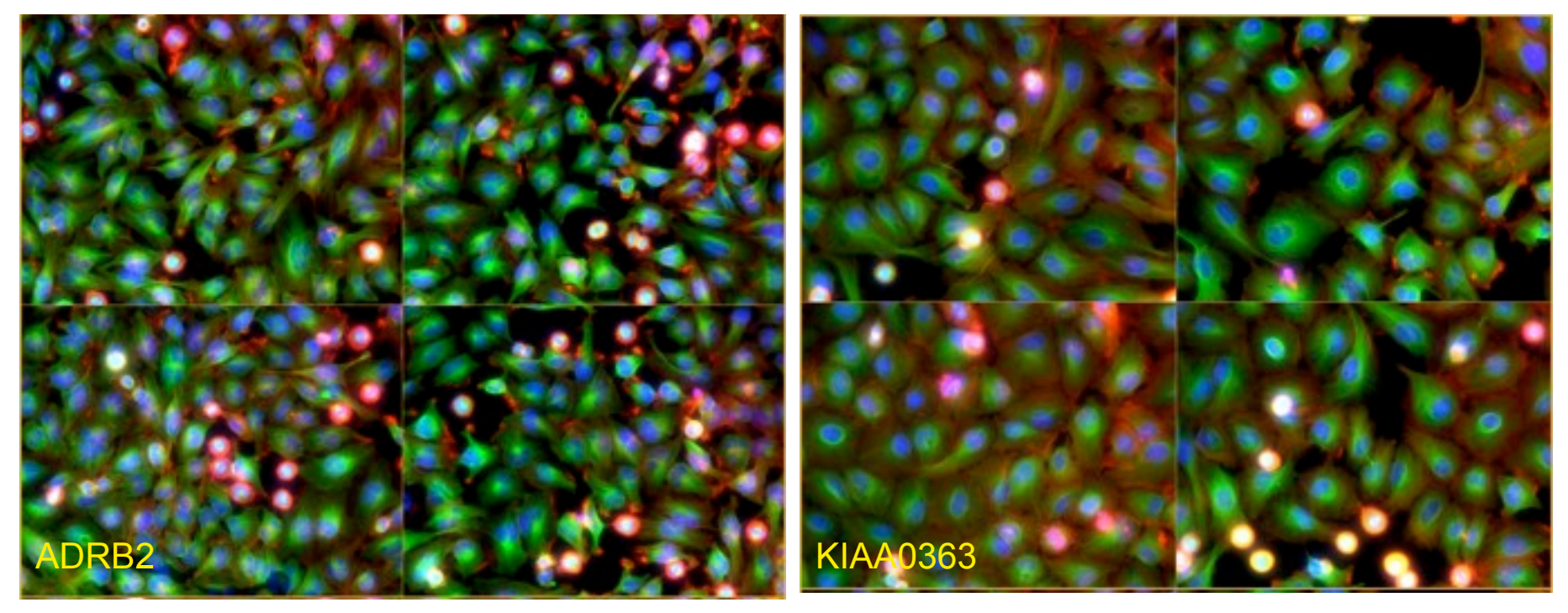

# **Example phenotypes**

#### **Condensed**

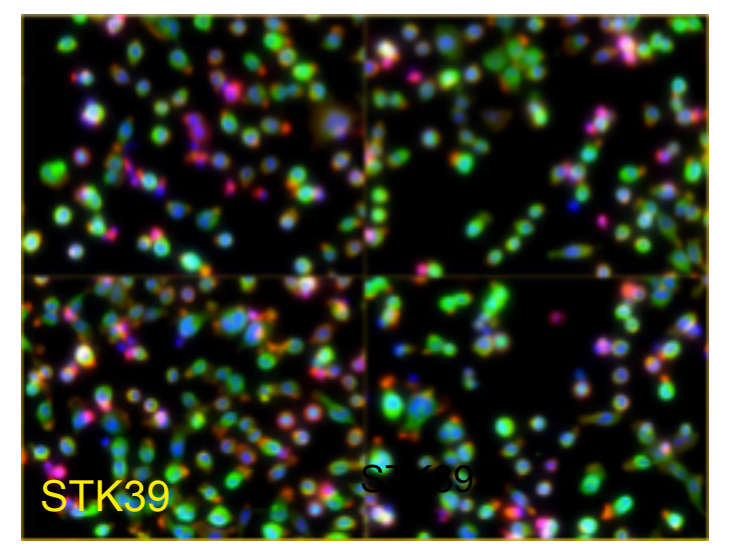

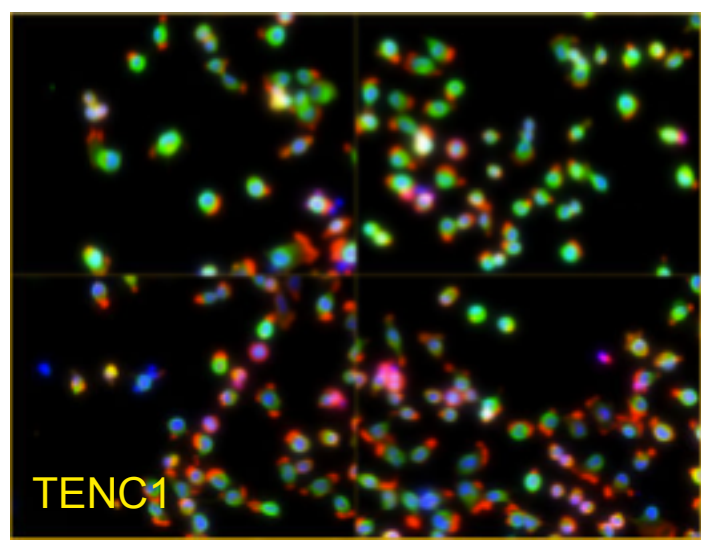

#### **Elongated**

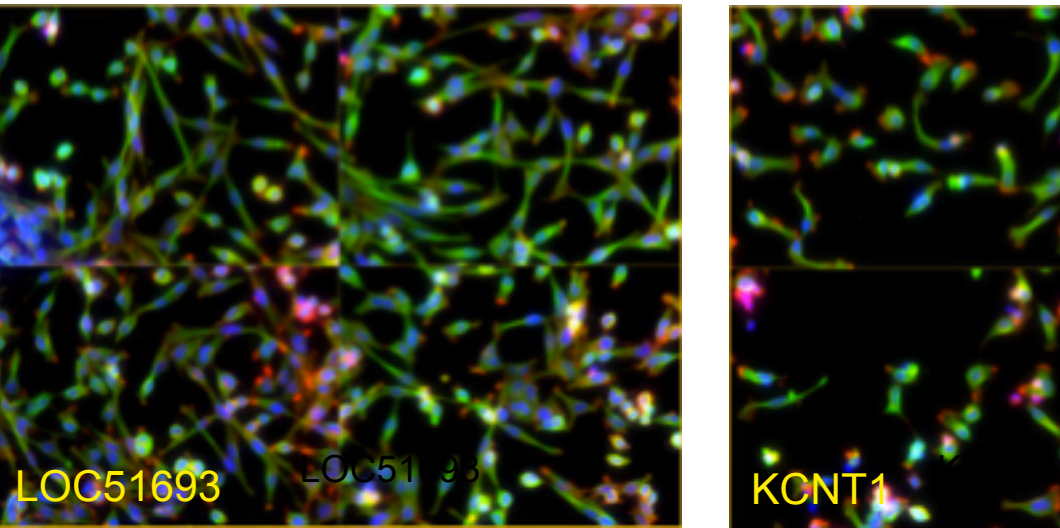

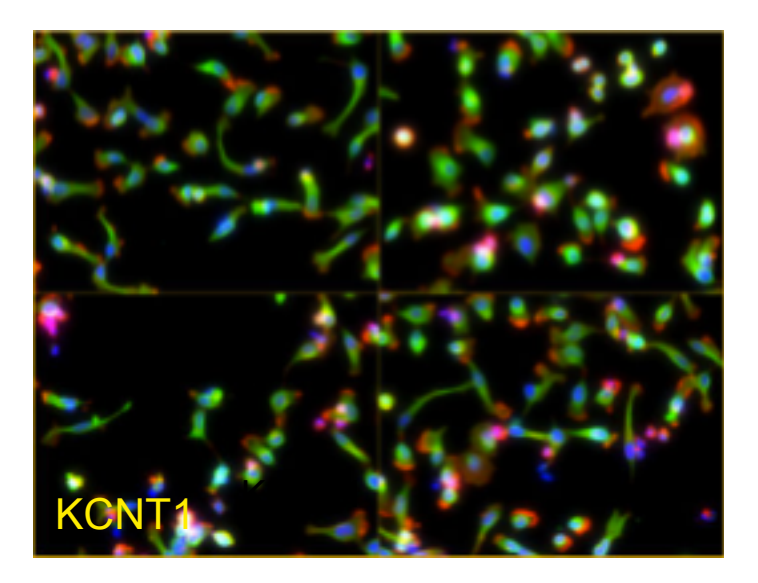

# **Follow Up**

**Such a map is a resource to generate hypotheses.**

**We characterized previously "untouched" genes from neighbourhoods with many genes in DNA damage response and genomic integrity.** 

**Image-based phenotyping turned out to be a powerful method for functional discovery.**

**Greg Pau, Florian Fuchs, Dominique Kranz, Christoph Budjan, Oleg Sklyar, Thomas Horn, Michael Boutros**

![](_page_53_Picture_5.jpeg)

## **Some conclusions & outlook**

**Automated phenotype quantification of cellular populations**

**Multiparametric imaging**

**~92000 images: 660 h CPU time (but trivially parallelised - one night on the cluster)**

**Coming soon:** imageHTS

**Data and workflow management for automated analysis of cell-based imaging screens, based on**  cellHTS2 **and** EBImage

**Distributed and hierarchical (well, cell, features) web data access**

# **EBImage demo**

#### **A nuclei and cell segmentation workflow demo**

**Vignette of the** imageHTS **package:**

**http://www-huber.embl.de/users/whuber/pub**